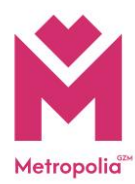

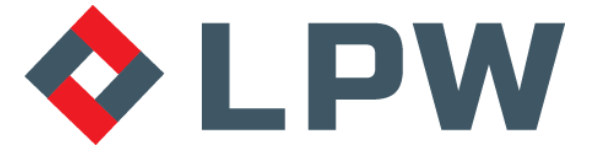

## Inwestor / Zamawiający: **Górnośląsko-Zagłębiowska Metropolia ul. Barbary 21A, 40-053 Katowice**

Jednostka projektowa:

**LPW Sp. z o.o. ul. Żeliwna 38, 40-599 Katowice**

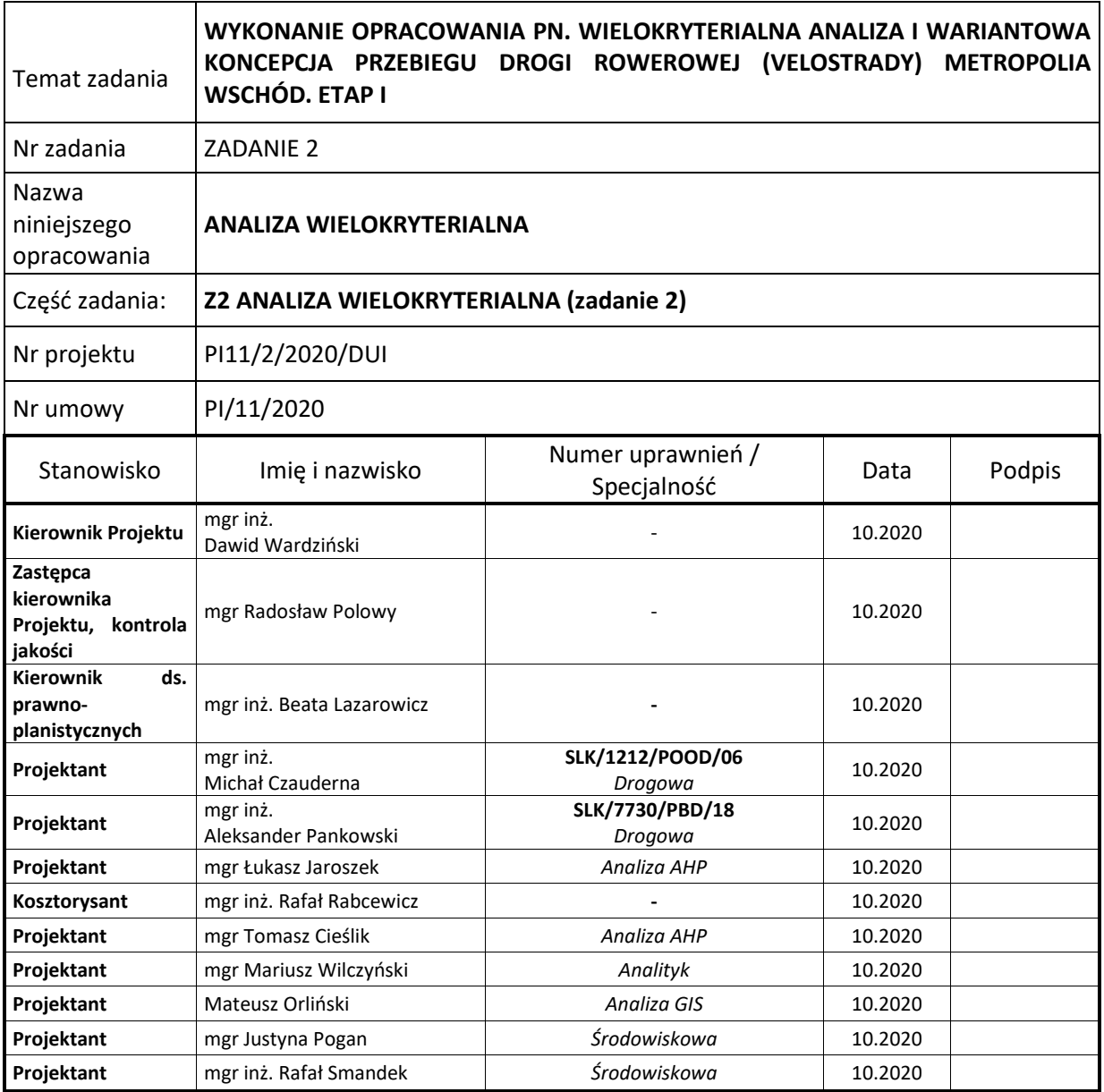

nr egzemplarza:

rewizja: 3

**Katowice, październik 2020 r.**

# <span id="page-1-0"></span>SPIS ZAWARTOŚCI ANALIZY WIELOKRYTERIALNEJ – ZADANIE 2

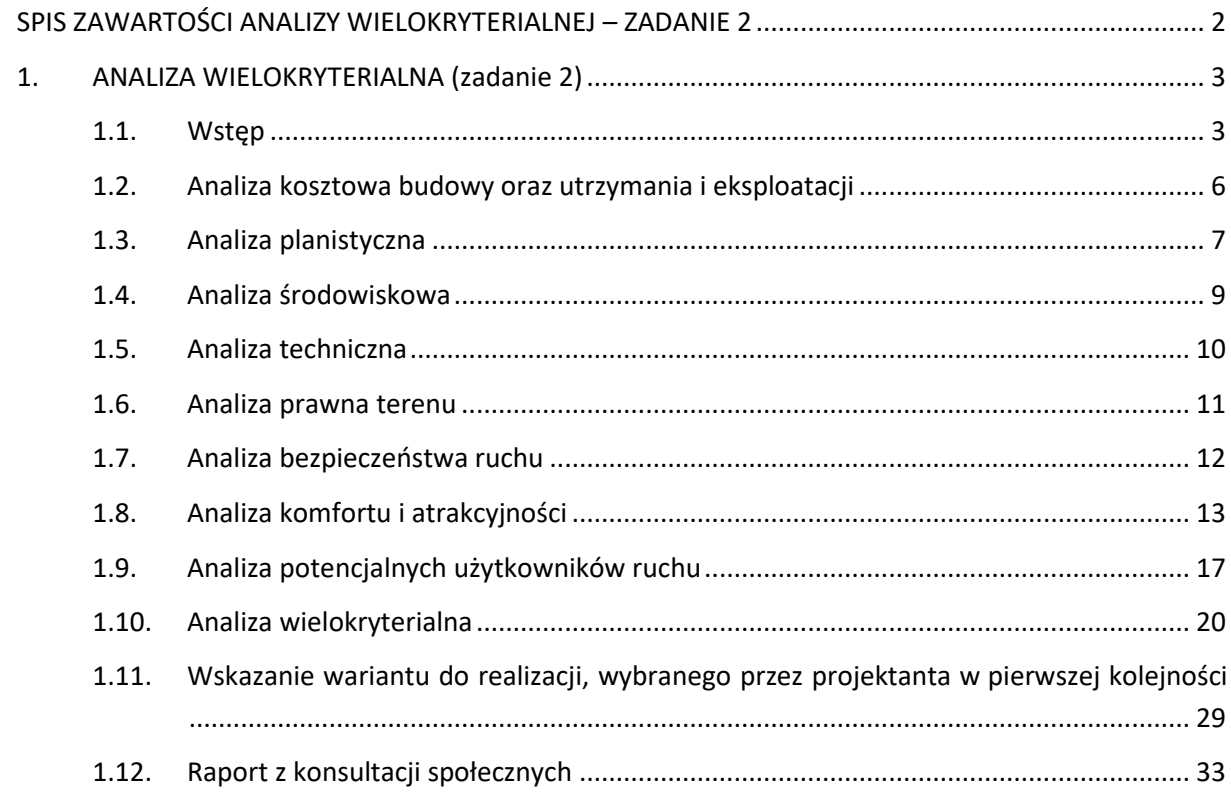

## <span id="page-2-1"></span><span id="page-2-0"></span>1.1. Wstęp

Podstawę formalną niniejszego dokumentu stanowi zapytanie ofertowe nr 628171-N-2019 z dnia 11 listopada 2019 r.

W wyniku konkursu ofert Wykonawcą dokumentu została wybrana firma LPW sp. z o.o.

Wielokryterialna analiza i wariantowa koncepcja drogi rowerowej (Velostrady) składa się z trzech zadań:

- Zadanie pierwsze (Z1) obejmuje opracowanie wielokryterialnej analizy i wariantowej koncepcji przebiegu VELOSTRADY łączącej okolice przecięcia się bulwarów Rawy z ul. Bohaterów Monte Cassino z ulicą Malinowe Górki w Dąbrowie Górniczej.
- Zadanie drugie (Z2) obejmuje opracowanie wielokryterialnej analizy i wariantowej koncepcji przebiegu VELOSTRADY po śladzie nieczynnej linii kolejowej przebiegającej przez tereny miast: Dąbrowa Górnicza, Będzin, Czeladź, Siemianowice Śląskie, Sosnowiec, Katowice i Mysłowice.
- Zadanie trzecie (Z3) obejmuje opracowanie wielokryterialnej analizy i wariantowej koncepcji przebiegu VELOSTRADY po śladzie nieczynnej linii kolejowej przebiegającej przez tereny miast: Dąbrowa Górnicza, Sosnowiec, Katowice i Mysłowice.

Głównym zadaniem Wykonawcy było określenie optymalnego wariantu przebiegu Velostrady dla każdego z trzech zadań. W tym celu przeprowadzono analizę wielokryterialną dla wariantów przebiegu trasy rowerowej, które dla zadania drugiego oraz trzeciego zostały zaproponowane przez Zamawiającego po śladzie nieczynnej linii kolejowej oraz warianty alternatywne zaproponowane przez Wykonawcę, natomiast dla zadania pierwszego wszystkie warianty przebiegu trasy zostały zaproponowane przez Wykonawcę.

Zadanie drugie obejmuje opracowanie wielokryterialnej analizy przebiegu Velostrady po śladzie nieczynnej linii kolejowej. W tym przypadku przebieg Velostrady co do zasady jest wyznaczony przez ślad nieczynnej linii kolejowej z niewielkimi wyjątkami zwykle podyktowane ominięciem brakujących wiaduktów lub terenów które przejęły podmioty prywatne.

#### **wariant VELOSTRADY ZADANIE 2 – Z2\_W1**

Wariant 1 przebiega przez miasta: Dąbrowa Górnicza, Będzin, Czeladź, Siemianowice-Śląskie, Katowice, Sosnowiec, Mysłowice.

Początek wariantu 1 zaczyna się w Dąbrowie Górniczej w dzielnicy Pogoria przy ul. Malinowe Górki blisko zbiornika Pogoria III. Dalej trasa rowerowa biegnie wzdłuż ul. M. Konopnickiej, przecina potok Pogoria i włącza się w ślad nieczynnej linii kolejowej. Ponownie przecina potok Pogoria, biegnie nad ul. Robotniczą przy Parku Zielona, wzdłuż Rodzinnych Ogródków Działkowych "Zielona", w sąsiedztwie Oczyszczalni ścieków PWiK "Centrum". Dalej przecina granicę miast Dąbrowa Górnicza i Będzin i już na terenie Będzina biegnie przez ul. Krętą, nad rzeką Przemsza, wzdłuż potoku Psarskiego, w sąsiedztwie Lasku Łagisza, nad ul. Gzichowską, nad ciekiem Glinice, aż do ul. Wolności, gdzie trasa

rowerowa zmienia kierunek i biegnie wzdłuż powyższej ulicy. Za wiaduktem nad drogą krajową nr 86 trasa rowerowa zmienia kierunek i biegnie wzdłuż drogi krajowej nr 86 do miejsca gdzie przecina ślad nieczynnej linii kolejowej. Dalej trasa rowerowa biegnie śladem nieczynnej linii kolejowej przez tereny rolne i dalej pod ul. Czesława Miłosza. Następnie przecina granicę miast Będzin i Czeladź i już na terenie Czeladzi biegnie przez ul. Wojkowicką, przez ul. Przełajską i nad rzeką Brynica, która stanowi granicę miast Czeladź i Siemianowice Śląskie. Na terenie Siemianowic Śląskich w sąsiedztwie firmy Adient Seating Poland trasa rowerowa przecina Rów Michałkowski i biegnie pod drogą krajową nr 94. Przy cmentarzu Żołnierzy Soldatenfriedhof trasa rowerowa zmienia kierunek i dalej śladem nieczynnej linii kolejowej prowadzi wzdłuż Śląskiego Klubu Golfowego, parku Pszczelnik, Rodzinnych Ogródków Działkowych "Zorza" i firmy Gesto. W miejscu granicy miast Siemianowice Śląskie i Katowice trasa rowerowa przecina ul. Żwirową i już na terenie Katowic biegnie w sąsiedztwie Oczyszczalni Ścieków Dąbrówka Mała – Centrum, pod ul. Milowicką, następnie wzdłuż rzeki Brynica, pod drogą ekspresową S86, dalej wzdłuż jeziora Borki i zbiornika wodnego Stawki, pod ul. Sosnowiecką i pod linią kolejową nr 1. Dalej biegnie wzdłuż stawów Hubertus, gdzie przecina granicę miast Katowice i Mysłowice. Na terenie Mysłowic trasa rowerowa przecina rzekę Rawa, przebiega pod linią kolejową nr 171, biegnie w sąsiedztwie firmy Eurovia Polska, dalej pod ul. Nowososnowiecką i następnie prowadzi wzdłuż rzeki Przemsza, która stanowi granicę miast Mysłowice i Sosnowiec. Na odcinku prowadzącym wzdłuż rzeki Przemsza trasa rowerowa przecina drogę krajowa nr 79 i linię tramwajową. Przy granicy miast Mysłowice i Sosnowiec trasa rowerowa przechodzi nad rzeką Przemsza i już na terenie Sosnowca przy stacji benzynowej Lotos biegnie nad krajową nr 79 i dalej nad drogą ekspresową S1 gdzie kończy się jej zakres. Długość trasy w wariancie 1 wynosi 27 998 m.

#### **wariant VELOSTRADY ZADANIE 2 – Z2\_W2**

Wariant 2 przebiega przez miasta: Dąbrowa Górnicza, Będzin, Czeladź, Siemianowice-Śląskie, Katowice, Sosnowiec, Mysłowice.

Początek wariantu 2 zaczyna się w Dąbrowie Górniczej w dzielnicy Pogoria przy ul. Malinowe Górki blisko zbiornika Pogoria III. Dalej trasa rowerowa przecina linię kolejową i ul. Letnią przy Centrum Sportów Letnich i Wodnych w Parku Zielona. Następnie trasa rowerowa przecina granicę miast Dąbrowa Górnicza i Będzin i już na terenie Będzina biegnie wzdłuż rzeki Przemsza aż do miejsca gdzie przecina ul. Krętą i włącza się do śladu nieczynnej linii kolejowej. Po przekroczeniu rzeki Przemsza trasa rowerowa biegnie wzdłuż potoku Psarskiego, w sąsiedztwie Lasku Łagisza, nad ul. Gzichowską, nad ciekiem Glinice, przez Las Grodziecki aż do zabudowań gdzie trasa rowerowa zmienia kierunek i biegnie wzdłuż ul. Mostowej aż do ul. Wolności, gdzie trasa rowerowa zmienia kierunek i biegnie wzdłuż powyższej ulicy. Za wiaduktem nad drogą krajową nr 86 trasa rowerowa zmienia kierunek i biegnie wzdłuż drogi krajowej nr 86 do miejsca gdzie przecina ślad nieczynnej linii kolejowej. Dalej trasa rowerowa biegnie śladem nieczynnej linii kolejowej przez tereny rolne i dalej pod ul. Czesława Miłosza. Następnie przecina granicę miast Będzin i Czeladź i już na terenie Czeladzi biegnie przez ul. Wojkowicką i przez ul. Przełajską. Przekroczenie rzeki Brynica odbywa się za pomocą istniejącej kładki łączącej ul. Przełajską w Czeladzi i ul. Wiejską w Siemianowicach Śląskich. Na terenie Siemianowic Śląskich w sąsiedztwie firmy Adient Seating Poland trasa rowerowa przecina Rów Michałkowski i biegnie pod drogą krajową nr 94. Przy cmentarzu Żołnierzy Soldatenfriedhof trasa rowerowa zmienia kierunek i dalej śladem nieczynnej linii kolejowej prowadzi wzdłuż Śląskiego Klubu Golfowego, parku Pszczelnik, Rodzinnych Ogródków Działkowych "Zorza" i firmy Gesto. W miejscu granicy miast Siemianowice Śląskie i Katowice trasa rowerowa przecina ul. Żwirową i już na terenie Katowic biegnie w sąsiedztwie Oczyszczalni Ścieków Dąbrówka Mała – Centrum, pod ul. Milowicką, następnie wzdłuż rzeki Brynica, pod drogą ekspresową S86, dalej wzdłuż jeziora Borki i zbiornika wodnego Stawki, pod ul. Sosnowiecką i pod linią kolejową nr 1. Dalej biegnie wzdłuż stawów Hubertus gdzie przecina granicę miast Katowice i Mysłowice. Na terenie Mysłowic trasa rowerowa przecina rzekę Rawa, przebiega pod linią kolejową nr 171, biegnie w sąsiedztwie firmy Eurovia Polska, dalej pod ul. Nowososnowiecką i następnie prowadzi wzdłuż rzeki Przemsza, która stanowi granicę miast Mysłowice i Sosnowiec. Na odcinku prowadzącym wzdłuż rzeki Przemsza trasa rowerowa przecina drogę krajowa nr 79 i linię tramwajową. Przy granicy miast Mysłowice i Sosnowiec trasa rowerowa przechodzi nad rzeką Przemsza i już na terenie Sosnowca przy stacji benzynowej Lotos biegnie nad krajową nr 79 i dalej nad drogą ekspresową S1 gdzie kończy się jej zakres. Długość trasy w wariancie 2 wynosi 30 350 m.

#### **wariant VELOSTRADY ZADANIE 2 – Z2\_W3**

Wariant 3 przebiega przez miasta: Dąbrowa Górnicza, Będzin, Czeladź, Siemianowice-Śląskie, Katowice, Sosnowiec, Mysłowice.

Początek wariantu 3 zaczyna się w Dąbrowie Górniczej w dzielnicy Pogoria przy ul. Malinowe Górki blisko zbiornika Pogoria III. Dalej trasa rowerowa przecina linię kolejową i ul. Letnią przy Centrum Sportów Letnich i Wodnych w Parku Zielona. Następnie trasa rowerowa przecina granicę miast Dąbrowa Górnicza i Będzin i już na terenie Będzina biegnie wzdłuż rzeki Przemsza aż do miejsca gdzie przecina ul. Krętą i włącza się do śladu nieczynnej linii kolejowej. Po przekroczeniu rzeki Przemsza trasa rowerowa biegnie wzdłuż potoku Psarskiego, w sąsiedztwie Lasku Łagisza, nad ul. Gzichowską, nad ciekiem Glinice, przez Las Grodziecki aż do zabudowań gdzie trasa rowerowa zmienia kierunek i biegnie wzdłuż ul. Mostowej aż do ul. Wolności, gdzie trasa rowerowa zmienia kierunek i biegnie wzdłuż powyższej ulicy. Za wiaduktem nad drogą krajową nr 86 trasa rowerowa zmienia kierunek i biegnie wzdłuż drogi krajowej nr 86 do miejsca gdzie przecina ślad nieczynnej linii kolejowej. Dalej trasa rowerowa biegnie śladem nieczynnej linii kolejowej przez tereny rolne i dalej pod ul. Czesława Miłosza. Następnie przecina granicę miast Będzin i Czeladź i już na terenie Czeladzi od skrzyżowania ul. Wojkowickiej z ul. Rolniczą trasa rowerowa prowadzona jest wzdłuż ul. Rolniczej aż do skrzyżowania z ul. Przełajską. Dalej trasa rowerowa prowadzona jest przez rzekę Brynica z wykorzystaniem istniejącej kładki łączącej ul. Przełajską w Czeladzi i ul. Wiejską w Siemianowicach Śląskich. Na terenie już Siemianowic Śląskich, po przekroczeniu rzeki Brynicy trasa rowerowa prowadzona jest wzdłuż ul. Wiejskiej i dalej wzdłuż ul. Brynickiej aż do miejsca gdzie ponownie włącza się do śladu nieczynnej linii kolejowej. Następnie w sąsiedztwie firmy Adient Seating Poland trasa rowerowa przecina Rów Michałkowski i biegnie pod drogą krajową nr 94. Przy cmentarzu Żołnierzy Soldatenfriedhof trasa rowerowa zmienia kierunek i dalej śladem nieczynnej linii kolejowej prowadzi wzdłuż Śląskiego Klubu Golfowego, parku Pszczelnik, Rodzinnych Ogródków Działkowych "Zorza" i firmy Gesto. W miejscu granicy miast Siemianowice Śląskie i Katowice trasa rowerowa przecina ul. Żwirową i już na terenie Katowic biegnie w sąsiedztwie Oczyszczalni Ścieków Dąbrówka Mała – Centrum, pod ul. Milowicką, następnie wzdłuż rzeki Brynica, pod drogą ekspresową S86, dalej wzdłuż jeziora Borki i zbiornika wodnego Stawki, pod ul. Sosnowiecką i pod linią kolejową nr 1. Dalej biegnie wzdłuż stawów Hubertus gdzie przecina granicę miast Katowice i Mysłowice. Na terenie Mysłowic trasa rowerowa przecina rzekę Rawa, przebiega pod linią kolejową nr 171, biegnie w sąsiedztwie firmy Eurovia Polska, dalej pod ul. Nowososnowiecką i następnie prowadzi wzdłuż rzeki Przemsza, która stanowi granicę miast Mysłowice i Sosnowiec. Na odcinku prowadzącym wzdłuż rzeki Przemsza trasa rowerowa przecina drogę krajowa nr 79 i linię tramwajową. Przy granicy miast Mysłowice i Sosnowiec trasa rowerowa przechodzi nad rzeką Przemsza i już na terenie Sosnowca przy stacji benzynowej Lotos biegnie nad krajową nr 79 i dalej nad drogą ekspresową S1 gdzie kończy się jej zakres. Długość trasy w wariancie 3 wynosi 29 411 m.

## <span id="page-5-0"></span>1.2. Analiza kosztowa budowy oraz utrzymania i eksploatacji

### **Koszt budowy**

Poniżej przedstawiono całkowity koszt budowy poszczególnych wariantów Velostrady wraz z kosztem wykupu działek.

**Tabela 1 – Sumaryczny koszt budowy dla zadania 2**

| <b>Nazwa</b><br>wariantu | <b>Obiekty</b><br>mostowe | <b>Roboty</b><br><b>Drogowe</b> | Przebudowa<br>skrzyżowań<br>itp. | <b>Wykup</b><br>działek | <b>Koszt</b><br>sumarycznie |  |
|--------------------------|---------------------------|---------------------------------|----------------------------------|-------------------------|-----------------------------|--|
|                          | kwota                     | kwota                           | kwota                            | kwota                   |                             |  |
| Z2 W1                    | 10 570 000                | 24 138 450                      | 1 110 000                        | 12 705 276              | 48 523 726                  |  |
| Z2 W2                    | 8 140 000                 | 26 353 000                      | 1 260 000                        | 12 555 868              | 48 308 868                  |  |
| Z2 W3                    | 7 140 000                 | 25 599 500                      | 1 320 000                        | 12 098 836              | 46 158 336                  |  |

*Źródło: Opracowanie własne*

Dla zadania 2 czyli dla odcinka od Pogorii ul. Malinowe Górki do Sosnowiec Designer Outlet najdroższym w budowie jest wariant W1, nieznacznie tańsze są wariant W2 i W3. W wariancie W2 i W3 zdecydowanie tańsze są obiekty mostowe.

### **Koszt dokumentacji projektowej**

Poniżej przedstawiono całkowity koszt dokumentacji projektowej poszczególnych wariantów Velostrady.

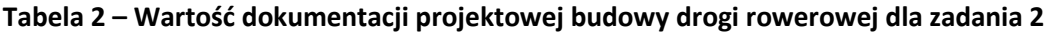

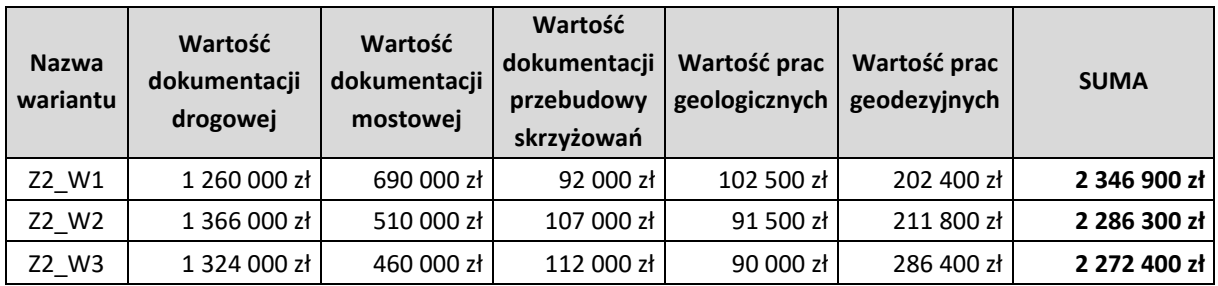

*Źródło: Opracowanie własne*

Dla zadania 2 czyli dla odcinka od Pogorii ul. Malinowe Górki do Sosnowiec Designer Outlet koszt wykonania dokumentacji projektowej jest największy dla wariantu W1, wariant W2 i W3 jest nieznacznie tańszy.

### **Koszt utrzymania i eksploatacji**

Poniżej na potrzeby niniejszej analizy określono bardzo szacunkowe koszty utrzymania i eksploatacji poszczególnych wariantów Velostrady.

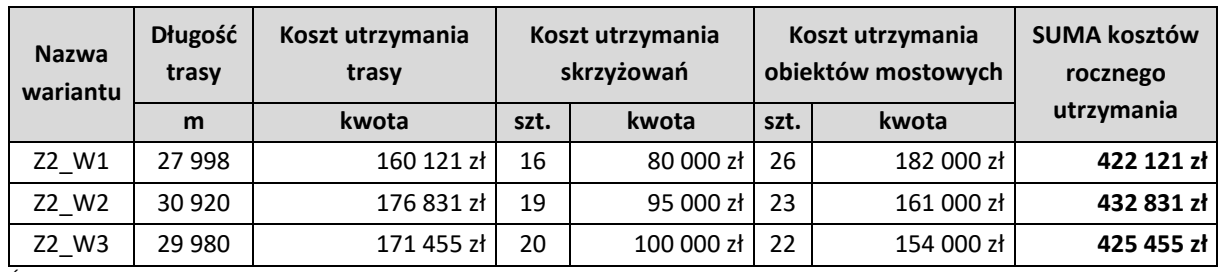

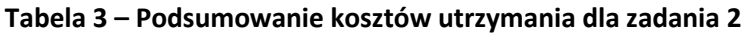

*Źródło: Opracowanie własne*

Dla zadania 2 czyli dla odcinka od Pogorii ul. Malinowe Górki do Sosnowiec Designer Outlet najdroższym w utrzymaniu jest wariant W2 a najtańszym W1 porównywalny z wariantem W1. Jednak kwoty są bardzo zbliżone do siebie.

## <span id="page-6-0"></span>1.3. Analiza planistyczna

#### **Analiza planistyczna**

W celu przełożenia rezultatów analizy na punkty wykorzystane do analizy wielokryterialnej wyznaczono wagi zgodnie z następującą metodologią:

Za najlepszą okoliczność przyjęto sytuację, gdy dany teren występuję w miejscowym planie zagospodarowania przestrzennego oraz jest z nim zgodny, procent powierzchni terenu potrzebnego do budowy Velostrady mnożono przez **2**. W przypadku gdy dany teren nie występował w miejscowym planie zagospodarowania przestrzennego, procent powierzchni był mnożony przez **1**, natomiast w przypadku gdy teren występował w miejscowym planie zagospodarowania przestrzennego, ale nie był z nim zgodny, procent powierzchni mnożono przez **0**. Jako najlepszy wybierany jest wariant z największą liczbą punktów.

W ten sposób otrzymano punktacje na podstawie przyjętych wag przedstawioną w poniższej tabeli.

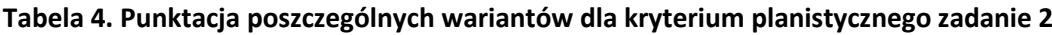

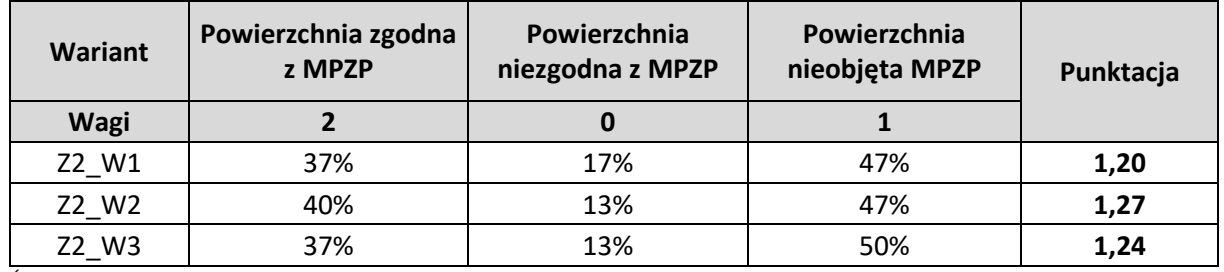

*Źródło: opracowanie własne*

Na podstawie analizy planistycznej wariantów Velostrady dla zadania 2 najbardziej optymalny okazał się wariant Z2\_W2. W każdym z analizowanych wariantów największą część powierzchni potrzebnej do wybudowania Velostrady stanowiły powierzchnie nieobjęte w miejscowym planie zagospodarowania przestrzennego. Analizując warianty pod kątem powierzchni zgodnej z miejscowym planem zagospodarowania przestrzennego, trzeba zwrócić uwagę na odmienność wyników, w przypadku każdego z wariantów jest to blisko 40%.

#### **Rewitalizacja, inwestycje, zabytki**

W celu przełożenia rezultatów analizy na punkty wykorzystane do analizy wielokryterialnej zsumowano liczbę zdarzeń występujących w ramach analizy obszarów rewitalizacji, zabytków oraz inwestycji. Zgodnie z przyjętą metodyką im mniejsza suma zdarzeń, tym wariant jest bardziej korzystny.

W poniższej tabeli przedstawiono podsumowanie liczby kolizji występujących na planowanych trasach przebiegu Velostrady.

## **Tabela 5. Punktacja poszczególnych wariantów dla kryterium rewitalizacja, inwestycje, zabytki zadanie 2**

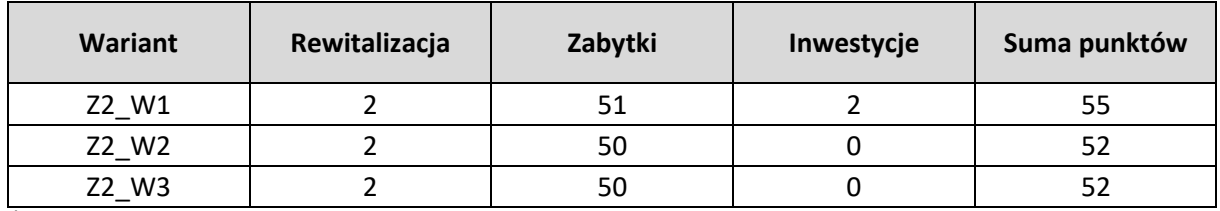

*Źródło: opracowanie własne*

Analizując ten rodzaj kryterium, wariant Z2\_W1 zdobył najwięcej punktów, jednak jego przewaga nad pozostałym wariantami w tym kryterium jest bardzo niewielka. Każdy z wariantów otrzymał ponad 50 punktów.

## <span id="page-8-0"></span>1.4. Analiza środowiskowa

Na potrzeby analizy wielokryterialnej obliczono współczynnik uwarunkowań środowiskowych dla **kryterium K3**, który obrazuje prowadzenie jak najdłuższego odcinka trasy w środowisku naturalnym (tereny biologicznie czynne) z jak najmniejszą ingerencją w obszary cenne przyrodniczo – chronione na podstawie ustawy o ochronie przyrody.

Na współczynnik uwarunkowań środowiskowych składa się:

- **użytkowanie terenu** stanowiące udział powierzchni terenów biologicznie czynnych w stosunku do całkowitej powierzchni przeznaczonej pod korytarz poszczególnych wariantów Velostrady,
- **formy ochrony przyrody** stanowiące udział powierzchni terenów, które nie są objęte formami ochrony przyrody ustanowionymi na podstawie ustawy o ochronie przyrody w stosunku do całkowitej powierzchni przeznaczonej pod korytarz poszczególnych wariantów Velostrady.

Na podstawie powyższych kryteriów obliczony został współczynnik uwarunkowań środowiskowych jako suma powierzchni trasy z największym udziałem terenów biologicznie czynnych oraz suma powierzchni terenów nie objętych formami ochrony przyrody w stosunku do całkowitej powierzchni przewidzianej do zajęcia przez korytarz poszczególnych wariantów tras rowerowych.

Wyniki powyższej analizy zestawiono w tabeli poniżej.

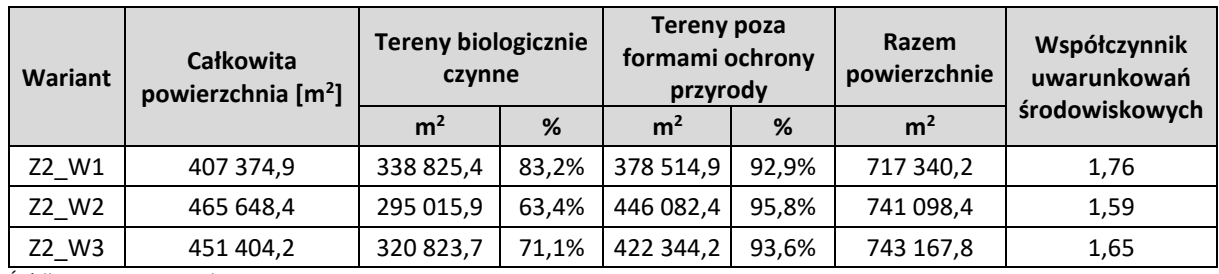

### **Tabela 6. Wybór wariantu – część środowiskowa**

Źródło: Opracowanie własne

Największa wartość współczynnika uwarunkowań środowiskowych wskazuje wariant najbardziej korzystny.

**Ze względów środowiskowych w przypadku przebiegów Z2\_W1-Z2\_W3 najbardziej korzystnym jest wariant Z2\_W1.**

## <span id="page-9-0"></span>1.5. Analiza techniczna

W analizie technicznej podstawowym parametrem od oceny wariantów będzie suma ilości potencjalnych zmian w organizacji ruchu i ilości obiektów mostowych. Im większa ilość tym dany wariant będzie bardziej skomplikowany w części projektowej jak i samego wykonawstwa.

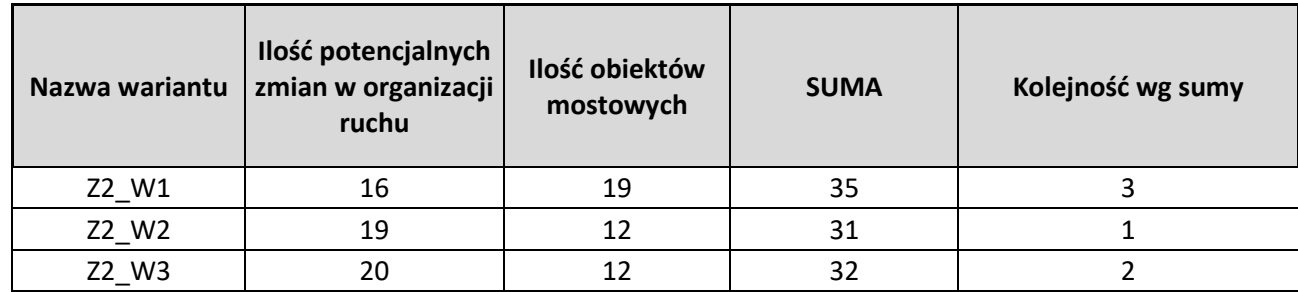

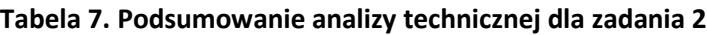

*Źródło: Opracowanie własne*

Dla zadania 2 czyli dla odcinka od Pogorii ul. Malinowe Górki do Sosnowiec Designer Outlet największą ilość potencjalnych zmian do wprowadzenie w organizacji ruchu posiada wariant W3 natomiast najmniejszą wariant W1. Najwięcej obiektów mostowych występuje w wariancie W1, a najmniej w wariancie W2 i W3. Ilość potencjalnych zmian organizacji ruchu wynika z ilość skrzyżowań jakie występują na trasie danego wariantu, co oznacza że wariant W1 jest najmniej kolizyjny i wymaga najmniejszych zmian w organizacji ruchu. Największa ilość obiektów mostowych na trasie wariantu W1 wynika z faktu, że wariant ten prowadzony jest w dużej mierze śladem nieczynnej linii kolejowej, która przecina bezkolizyjnie wiele ciągów komunikacyjnych. Pozostałe warianty odcinkowo prowadzone są poza śladem nieczynnej linii kolejowej, wykorzystując istniejącą infrastrukturę drogową, co przekłada się na większą ilość skrzyżowań z ciągami komunikacyjnymi w jednym poziomie i na mniejszą ilość obiektów mostowych zlokalizowanych na trasach tych wariantów.

Zgodnie z uzyskanymi wynikami wariant W2 jest najbardziej korzystny. Na taką ocenę składa się sumaryczna ilość potencjalnych zmian w organizacji ruchu i ilość obiektów mostowych.

## <span id="page-10-0"></span>1.6. Analiza prawna terenu

### **Prawa do terenu**

W celu przełożenia rezultatów analizy na punktacje wykorzystaną do analizy wielokryterialnej powierzchnię działki, która jest potrzebna do budowy Velostrady przemnożono przez odpowiednią wagę. Najkorzystniejsza z punktu widzenia budowy trasy rowerowej jest sytuacja, gdy działka jest własnością gminy, dlatego waga w tym przypadku jest największa. W przypadku, gdy właściciel danej działki pozostał nieustalony waga przyjmuje wartość ujemną.

- własność gminy waga:  $\frac{1}{2}$  $\frac{1}{2}$
- własność Skarbu Państwa waga:  $\frac{1}{3}$  $\frac{1}{3}$
- własność prywatna waga:  $\frac{1}{6}$  $\frac{1}{6}$
- własność nieustalona waga:  $-\frac{1}{3}$  $\frac{1}{2}$ .

W poniższej tabeli zaprezentowano powierzchnie działek potrzebnych do budowy Velostrady w podziale na warianty. Na potrzeby poniższej analizy przyjęto szerokość pasa zajętości – 15 metrów. Jest to uśredniona szerokość możliwego pasa Velostrady. W miejscach mocno wykopowych/nasypowych wartość ta może być nieznacznie większa, natomiast w miejscu gdzie Velostrada przebiega po płaskim terenie szerokość pasa wynosi ok 6 m.

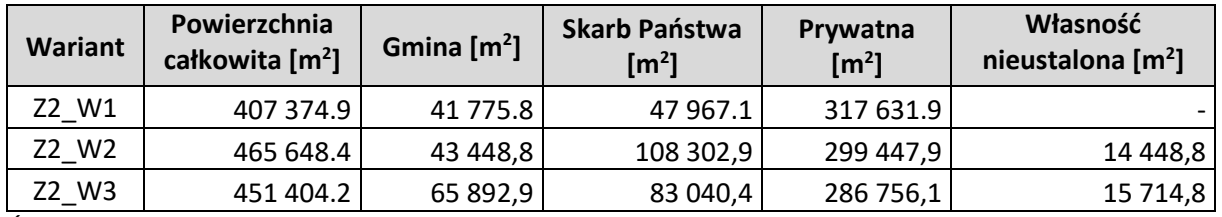

#### **Tabela 8. Powierzchnia działek wg własności**

*Źródło: Opracowanie własne*

Kolejne tabele przedstawiają wyliczenie jaki procent całkowitej powierzchni potrzebnej do budowy Velostrady jest własnością Gminy, Skarbu Państwa, własnością prywatną oraz jaki procent całkowitej powierzchni nie został ustalony. W tabeli pokazano także wagi przyjęte dla danej kategorii własności, a także punktację jaką uzyskał dany wariant obliczoną jako sumę iloczynu procentowej powierzchni działki potrzebnej do budowy Velostrady oraz odpowiednią wagę.

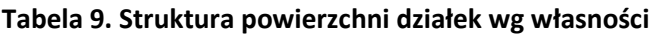

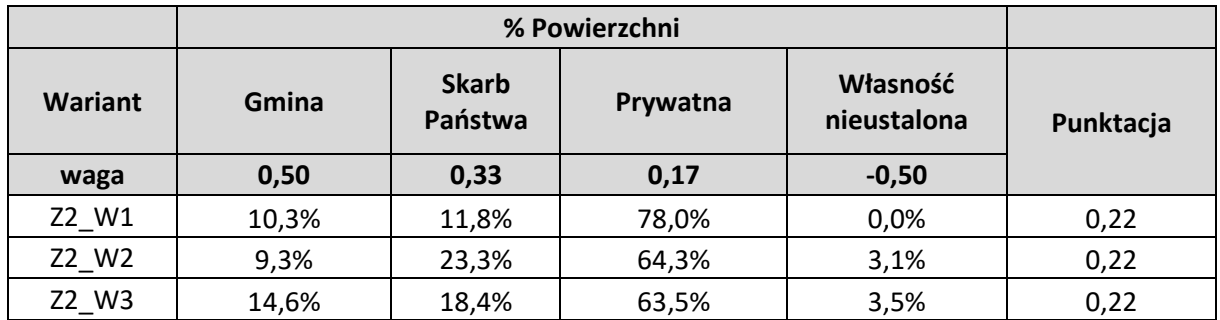

*Źródło: Opracowanie własne*

Na podstawie analizy praw do terenu zadania 2, każdy z wariantów otrzymał taką samą liczbę, punktów, zatem każdy z nich jest tak samo korzystny.

**Tabela 10. Punktacja do analizy wielokryterialnej kryterium praw do terenu** 

| Wariant | Punktacja |
|---------|-----------|
| Z2 W1   | 0,22      |
| Z2 W2   | 0,22      |
| Z2 W3   | 0,22      |

*Źródło: Opracowanie własne*

Na podstawie analizy praw do terenu zadania 2, każdy z wariantów jest tak samo korzystny.

## <span id="page-11-0"></span>1.7. Analiza bezpieczeństwa ruchu

W podsumowaniu uwzględniono współczynnik który wyliczono dzieląc sumy ocen bezpieczeństwa ruchu dla całej trasy przez długość danej trasy wyrażonej w kilometrach. Współczynnik został obliczony zgodnie ze wzorem:

$$
W_{bi} = \frac{s_i}{b_i} \cdot 1000
$$

#### **Gdzie:**

 $W_{bi}$  – współczynnik bezpieczeństwa trasy *i*-tego wariantu,

 $s_i$  – długość trasy w *i*-tym wariancie,

 $b_i$  – suma ocen bezpieczeństwa w *i*-tym wariancie.

**Tabela 11. Podsumowanie analizy dla zadania 2**

| Nazwa<br>wariantu | <b>Długość</b><br>trasy | Ilość<br>skrzyżowań | Suma oceny<br>bezpieczeństwa<br>ruchu | Współczynnik | Kolejność wg<br>współczynnika |  |  |
|-------------------|-------------------------|---------------------|---------------------------------------|--------------|-------------------------------|--|--|
| Z2 W1             | 27 998                  | 16                  | 26                                    | 0,93         |                               |  |  |
| Z2 W2             | 30 9 20                 | 19                  | 34                                    | 1,10         |                               |  |  |
| Z2 W3             | 29 9 80                 | 20                  | 36                                    | 1,20         |                               |  |  |

*Źródło: Opracowanie własne*

Dla zadania 2 czyli dla odcinka od Pogorii ul. Malinowe Górki do Sosnowiec Designer Outlet największą ilość skrzyżowań posiada wariant W3 natomiast najmniejszą wariant W1, co przekłada się bezpośrednio na sumę oceny bezpieczeństwa ruchu, która w przypadku wariant W3 jest największa a w przypadku wariantu W1 jest najmniejsza. Mniejsza ilość skrzyżowań na trasie wariantu W1 wynika z faktu, że wariant ten w większym stopniu wykorzystuje trasę nieczynnej linii kolejowej. Pozostałe warianty odcinkowo prowadzone są poza śladem nieczynnej linii kolejowej, wykorzystując istniejącą infrastrukturę drogową, co przekłada się na większą kolizyjność i wpływa na gorszą ocenę bezpieczeństwa ruchu.

Zgodnie z obliczonymi współczynnikami najlepszy posiada wariant W1 natomiast najgorszy W3. Zgodnie z uzyskanymi wynikami analizy wariant W1 jest najbardziej korzystny. Na taką ocenę składa się mała ilość skrzyżowań, dobra ocena bezpieczeństw ruchu w miejscach skrzyżowań trasy rowerowej z drogami oraz długość trasy.

## <span id="page-12-0"></span>1.8. Analiza komfortu i atrakcyjności

### **Analiza atrakcyjności**

W celu przełożenia rezultatów analizy na punkty wykorzystane do analizy wielokryterialnej pierwszym krokiem było wyznaczenie wag, które będą użyte do klasyfikacji poszczególnych wariantów elementów składających się **kryterium K7**.

Dlatego, że najważniejsze są obiekty leżące w najbliższym sąsiedztwie Velostrady przyjęto następujące wagi dla poszczególnych promieni:

- $500 m waga 1/2$
- 2000 m waga  $1/3$
- $5000 \text{ m} \text{waga} 1/6$

Następnie obliczana jest wartość punktowa wszystkich wariantów, kolejno dla każdego z elementów zgodnie ze wzorem:

 $W_{500} \cdot X_{500} + W_{2000} \cdot X_{2000} + W_{5000} \cdot X_{5000}$ 

### **Gdzie:**

 $W_{500}$  – waga dla promienia 500 m

 $x_{500}$  – liczba obiektów w promieniu 500 m

 $W<sub>2000</sub> - W$ aga dla promienia 2000 m

 $x_{2000}$  – liczba obiektów dla promienia 2000 m

 $W_{5000}$  – waga dla promienia 5000 m

 $x_{5000}$  – liczba obiektów dla promienia 5000 m

Operacja ta jest powtarzana dla każdego z wariantów, kolejno dla wszystkich elementów analizy. Po dokonaniu obliczeń sporządzany jest ranking wariantów. Najlepszy w każdej grupie wariant, czyli ten, który uzyska najwyższą wartość łączną otrzymuje wartość 1, następny z kolei wartość 2, itd. Szczegółową punktację przedstawiono w tabeli nr 12, a ranking dla zadania 2. znajduje się w tabeli nr 13.

**Tabela 12. Punktacja poszczególnych wariantów według każdego z elementów kryterium atrakcyjności zadanie 2**

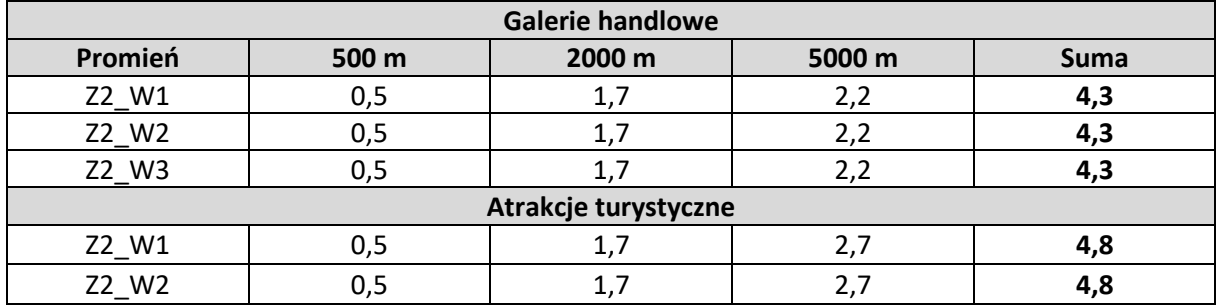

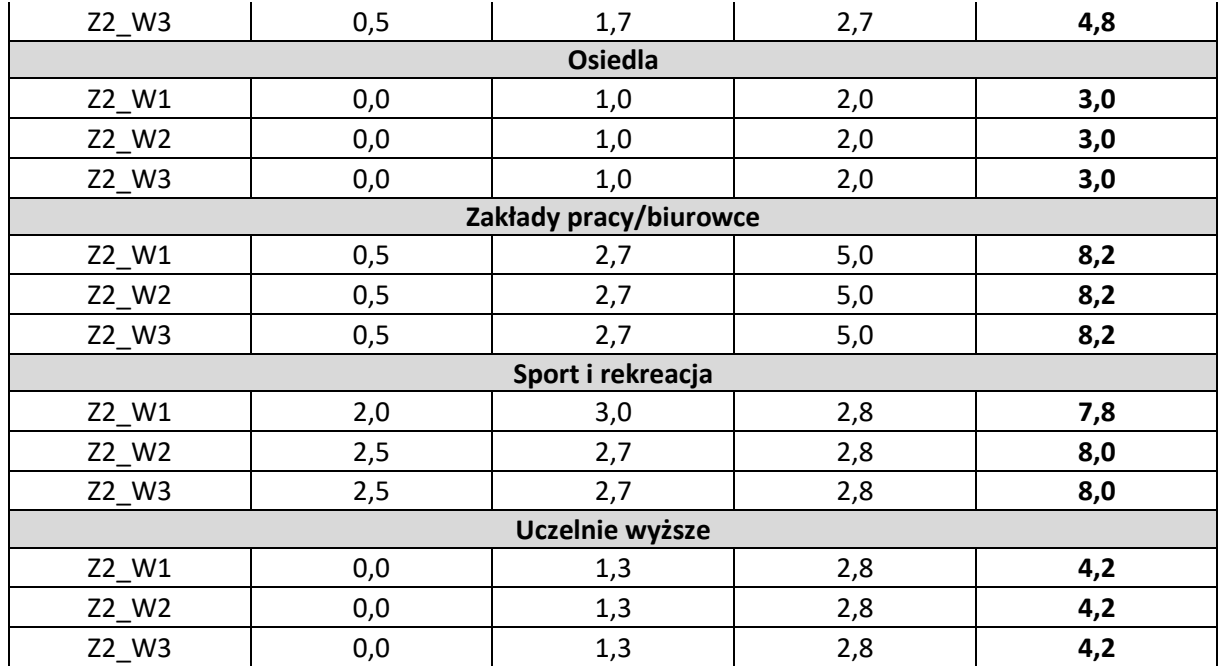

*Źródło: opracowanie własne*

#### **Tabela 13. Ranking elementów kryterium atrakcyjności dla zadania 2**

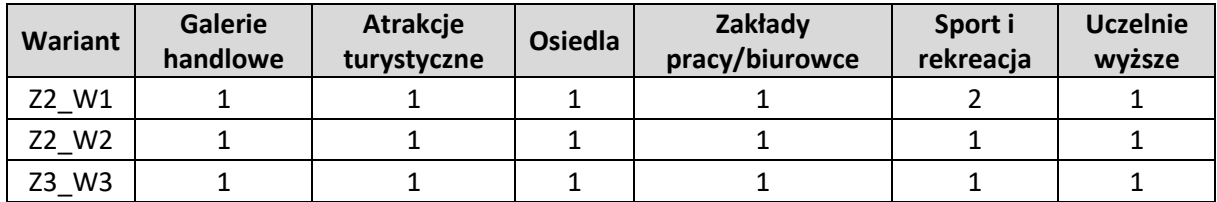

*Źródło: opracowanie własne*

Po sporządzeniu rankingu sumowane są wartości odpowiadające uzyskanym miejscom w każdym z elementów według poszczególnych wariantów Velostrady. Dzięki temu uzyskano ostateczną punktację każdego z wariantów, która następnie została wykorzystana do analizy wielokryterialnej. Najlepszy wariant to ten, który uzyskał **najniższą** liczbę punktów, ponieważ oznacza to, że zajmował w poszczególnych elementach rankingu najwyższe miejsca. Ostateczna punktacja opisywanego kryterium została przedstawiona w tabeli nr 14.

### **Tabela 14. Punktacja do analizy wielokryterialnej kryterium atrakcyjności wg. poszczególnych wariantów zadania 2**

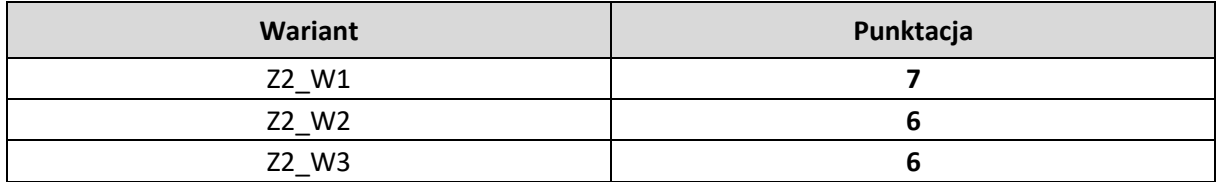

*Źródło: opracowanie własne*

Na podstawie wyników analizy atrakcyjności zadania 2. możemy stwierdzić, że pomiędzy poszczególnymi wariantami występują bardzo niewielkie różnice w obejmowaniu swoim zasięgiem poszczególnych elementów składających się na analizę. Wariant drugi oraz trzeci uzyskał niewielką przewagę nad wariantem pierwszym dzięki nieco lepszej obsłudze obiektów sportowych. Najważniejsze obiekty znajdujące się w najbliższym otoczeniu zwycięskich wariantów to:

- Park Zielona w Dąbrowie Górniczej wraz z Centrum Sportów Letnich
- Zakład pracy Adient Sp. z o.o. w Siemianowicach Śląskich
- Park Pszczelnik w Siemianowicach Śląskich
- Zakład pracy Elektrociepłownia Katowice
- Stadion Ludowy w Sosnowcu
- Teren rekreacyjny "Stawiki" w Sosnowcu
- Stawy "Hubertus" w Mysłowicach
- Tzw. "Trójkąt Trzech Cesarzy" na pograniczy Sosnowca i Mysłowic

#### **Koordynacja ze środkami publicznego transportu zbiorowego**

Dla właściwego przełożenia wyników analizy koordynacji ze środkami publicznego transportu zbiorowego na wartości punktowe wyznaczono odpowiednie wagi dla każdego z założonych promieni. Wagi są takie same jak w analizie atrakcyjności:

- 500 m waga  $1/2$
- 2000 m waga  $1/3$
- $\bullet$  5000 m waga 1/6

Następnie wyliczana jest wartość punktowa dla każdego wariantu według wszystkich elementów analizy, poprzez przemnożenie liczby obiektów w każdym elemencie analizy przez wagę. Ostatnim krokiem jest zsumowanie wartości punktowych wszystkich elementów analizy według wariantów. Wartość ta jest wykorzystana na potrzeby analizy wielokryterialnej. W tabeli nr 15 podana jest szczegółowa punktacja wszystkich wariantów po uwzględnieniu wag, a tabela nr 16 zawiera ostateczną punktację, uwzględnioną następnie w analizie wielokryterialnej.

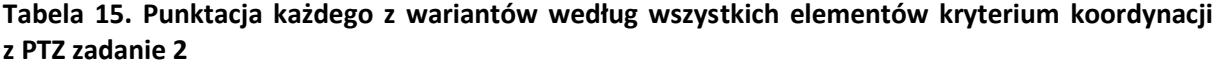

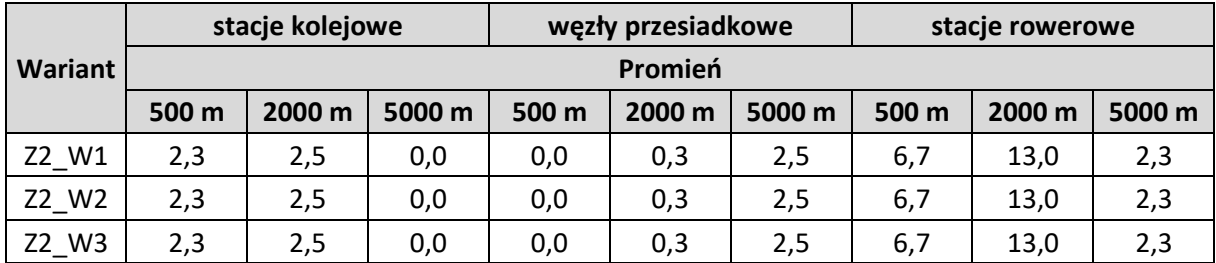

*Źródło: opracowanie własne*

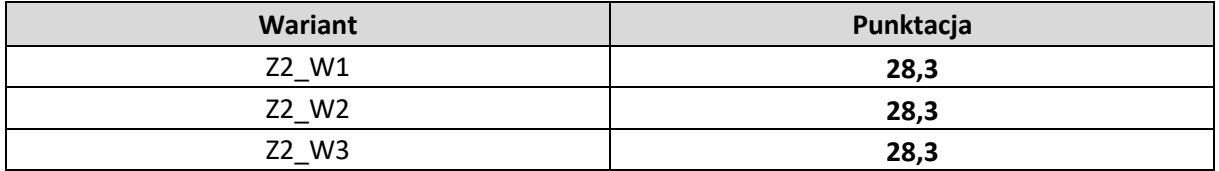

### **Tabela 16. Punktacja do analizy wielokryterialnej kryterium koordynacji z PTZ wg. poszczególnych wariantów zadania 2**

*Źródło: opracowanie własne*

Na podstawie analizy koordynacji z publicznym transportem zbiorowym nie można wyłonić najlepszego wariantu, ponieważ wszystkie uzyskały taki sam rezultat punktowy. Zarówno pod względem liczby stacji kolejowych, węzłów przesiadkowych oraz stacji rowerów miejskich rezultaty były identyczne. Wynika to z bardzo zbliżonych do siebie przebiegów poszczególnych wariantów. Każdy z wariantów przebiega w pobliżu dwóch stacji kolejowych:

- Mysłowice
- Będzin Ksawera

Żaden z wariantów nie oferuje bliskiego połączenia z centrami przesiadkowymi.

### **Parametry trasy**

W poniższej tabeli przedstawiono podsumowanie analizy **kryterium K12**. Przedstawione liczby określają miejsce wariantu, im wyższe miejsce tym analiza jest korzystniejsza, w kolumnie "**Punktacja"** dodano do siebie pozycje każdej z analiz dla każdego wariantu, im suma jest mniejsza tym wariant jest korzystniejszy. Każdy z trzech elementów analizy w **kryterium K12** ma taką samą wagę.

**Tabela 17. Punktacja do analizy wielokryterialnej kryterium parametry trasy wg. poszczególnych wariantów zadania 2**

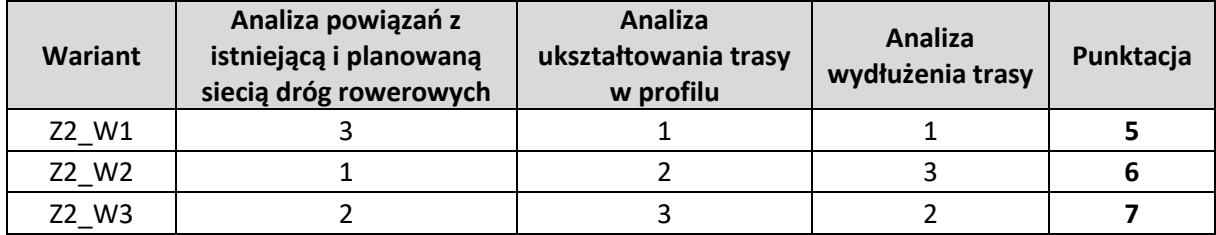

*Źródło: Opracowanie własne*

Dla zadania 2, czyli dla odcinka od Pogoria ul. Malinowe Górki do Sosnowiec Designer Outlet największą ilość połączeń zapewnia Wariant W2 natomiast najmniejszą Wariant W1 – tak samo prezentuje się obliczony współczynnik. Wariant W1 posiada mniej połączeń ponieważ uwzględnia budowę wiaduktów nad istn. drogami, rzekami. W wariancie W2, W3 przewiduje się wykorzystanie istn. lub proj. infrastruktury rowerowej w pobliżu brakujących obiektów mostowych, co powoduje wydłużenie trasy ale jednocześnie zwiększenie ilości połączeń. Na każdym z wariantów ilość połączeń jest wystarczająca do połączenia z pozostałą infrastrukturą rowerową.

Dla zadania, 2 czyli dla odcinka od Pogoria ul. Malinowe Górki do Sosnowiec Designer Outlet największą sumę wysokości względnej posiada Wariant W3 natomiast najmniejszą Wariant W1 – tak samo prezentuje się obliczony wskaźnik. Różnice wynikają głównie z dłuższych tras wariantów W2 i W3 zatem większej ilości wzniesień i spadków.

Dla zadania 2 czyli dla odcinka od Pogoria ul. Malinowe Górki do Sosnowiec Designer Outlet najdłuższą trasą jest wariant W2 natomiast najkrótszą Wariant W1 – tak samo prezentuje się obliczony współczynnik. W wariancie W2, W3 przewiduje się wykorzystanie istniejącej lub projektowanej infrastruktury rowerowej w pobliżu brakujących obiektów mostowych co powoduje wydłużenie trasy.

## <span id="page-16-0"></span>1.9. Analiza potencjalnych użytkowników ruchu

Przełożenie danych liczbowych na ostateczną punktację użytą do analizy wielokryterialnej polega na przemnożeniu łącznej liczby potencjalnych użytkowników przez odpowiednie wagi, a następnie zsumowanie uzyskanych wyników. Na podstawie opisanych wyżej przesłanek przyjęto następujące wagi dla poszczególnych promieni:

- 500 m waga  $1/2$
- 2000 m waga  $1/3$
- $5000 m waga 1/6$

Liczba mieszkańców obliczana jest zgodnie z poniższą formułą:

$$
w_{500} \cdot M_{500} + w_{2000} \cdot M_{2000} + w_{5000} \cdot M_{5000}
$$

### **Gdzie:**

 $W_{500}$  – waga dla promienia 500 m

- $M_{500}$  liczba mieszkańców w promieniu 500 m
- $w_{2000}$  waga dla promienia 2000 m
- $M_{2000}$  liczba mieszkańców dla promienia 2000 m
- $W_{5000}$  waga dla promienia 5000 m
- $M_{5000}$  liczba mieszkańców dla promienia 5000 m

Przykładowy sposób obliczania punktacji dla wariantu 1. Zadania 2:

## 26 457 \* (½) + 236 682 \* (⅓) + 568 376 \* (⅙) = **186 851,83**

Wariant, który uzyska **największą** liczbę punktów jest najbardziej optymalnym wariantem z punktu widzenia analizy potencjalnych użytkowników.

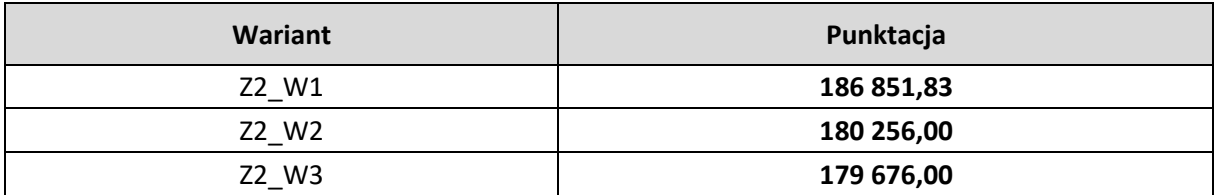

#### **Tabela 18. Punktacja do analizy wielokryterialnej wg. poszczególnych wariantów dla zadania 2**

*Źródło: opracowanie własne*

Różnice pomiędzy poszczególnymi wariantami nie są wysokie, ponieważ przebiegi tras są do siebie zbliżone, różnią się wyłącznie w miejscach brakujących obiektów infrastrukturalnych. Przewaga wariantu 1. nad pozostałymi przejawia się głównie w końcowym odcinku na terenie Dąbrowy Górniczej. Dzięki przebiegowi przez zaludnione tereny znacznie większa część mieszkańców tego miasta otrzyma dostęp do Velostrady w promieniu mniejszym lub równym 500 m. Analizując przebieg całościowo wariant nr 1 uzyskuje najlepsze wyniki w każdym z założonych promieni. W rozbiciu statystyk na gminy możemy zauważyć, że wyraźnie lepsze wyniki dla Siemianowic Śląskich uzyskują warianty 2 i 3, z powodu lepszej obsługi dużego osiedla Bańgów.

Największe skupiska ludności w pobliżu najbardziej optymalnego wariantu:

- Osiedle Zamkowe w Będzinie;
- Osiedle Tuwima w Czeladzi;
- Osiedle Piastów oraz Osiedle Naftowa w Sosnowcu;
- Śródmieście Mysłowic.

Na podstawie sporządzonych przez Główny Urząd Statystyczny prognoz zmian ludności na lata 2017 – 2030 możemy zauważyć, że wszystkie analizowane gminy za wyjątkiem gminy Psary zanotują spadek liczby ludności. Najbardziej zauważalny będzie on w gminach Czeladź, Sosnowiec, Siemianowice Śląskie oraz Katowice, które zanotują spadek o wartości przekraczającej 10%.

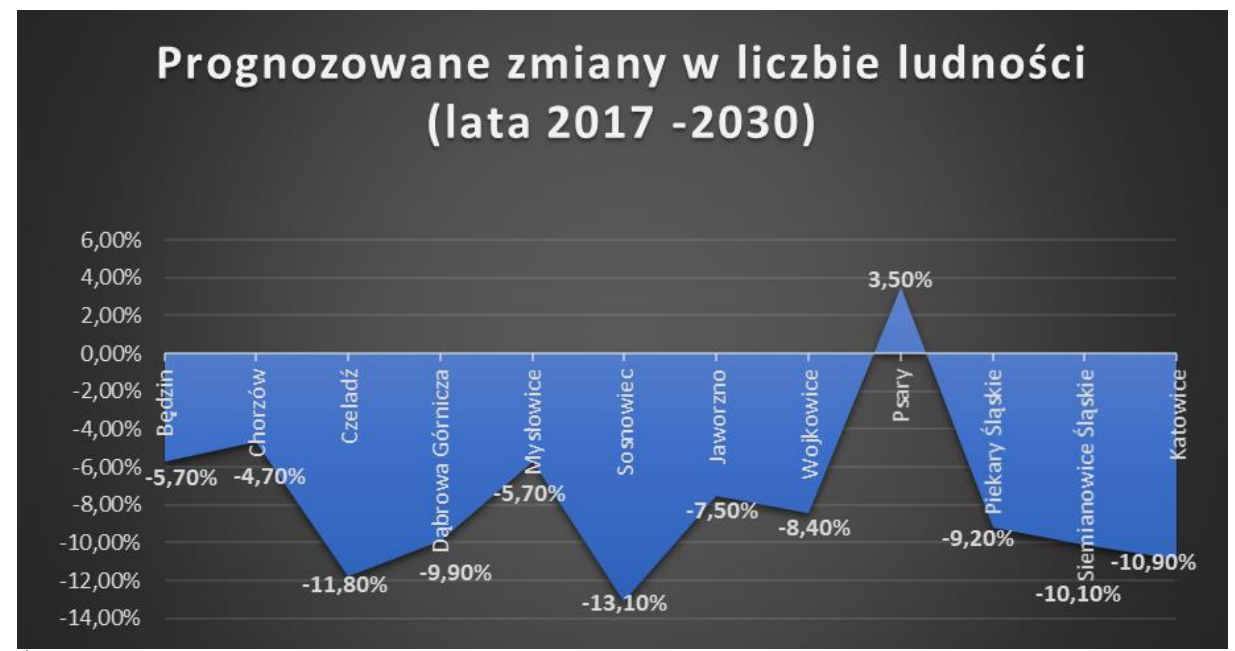

**Rysunek 1. Wykres przedstawiający prognozowane zmiany liczby ludności w wybranych gminach GZM w latach 2017 – 2030**

*Źródło: Opracowanie własne na podstawie danych GUS*

## <span id="page-19-0"></span>1.10. Analiza wielokryterialna

#### **Metodyka analizy wielkokryterialnej**

Metodą wyboru optymalnego wariantu przebiegu drogi rowerowej (velostrady) była wielokryterialna metoda hierarchicznej analizy problemów decyzyjnych (z ang. Analytic Hierarchy Process) dalej zwana metodą AHP.

Metoda AHP miała na celu wsparcie procesy decyzyjnego poprzez stworzenie rankingu skończonego zbioru wariantów.

W przypadku wyboru optymalnego wariantu rozbudowy przebiegu drogi rowerowej (velostrady) hierarchiczna struktura procesu decyzyjnego składa się z następujących poziomów: celu, kryteriów i wariantów.

**CEL**

#### WYBÓR OPTYMALNEGO WARIANTU PRZEBIEGU DROGI ROWEROWEJ (VELOSTRADY)

#### **KRYTERIA**

W celu wybrania optymalnego przebiegu velostrady porównano ze sobą 12 kryteriów, z czego 9 zostało zaproponowane przez Górnośląsko-Zagłębiowską Metropolię w opisie przedmiotu zamówienia, przy czym dwa z nich (kryterium planistyczne oraz kryterium komfortu i atrakcyjności) zostały dodatkowo wyodrębnione przez Wykonawcę, na kryteria odpowiednio: rewitalizacja, inwestycje, zabytki oraz parametry trasy. Ponadto Wykonawca wskazał w koncepcji kryterium – koordynacja ze środkami publicznego transportu zbiorowego, które także zostało ujęte w analizie wielokryterialnej.

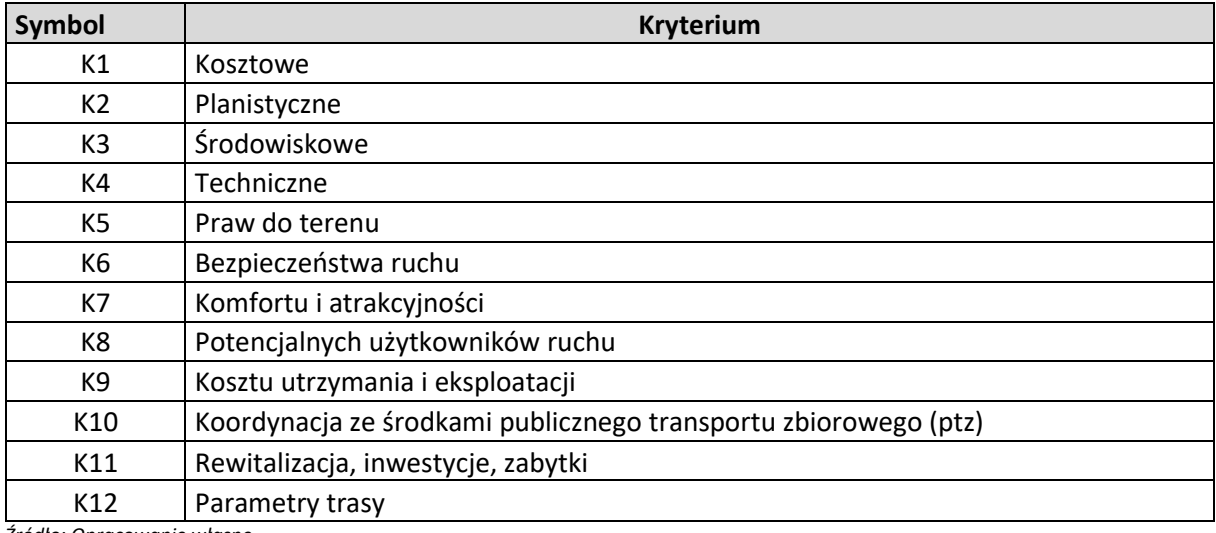

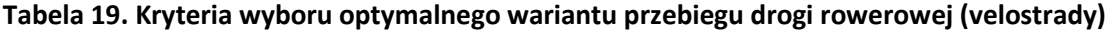

*Źródło: Opracowanie własne*

W metodzie AHP preferencje określane są przy pomocy względnych ocen ważności kryteriów. Oceny te powstają poprzez porównywanie parami wszystkich obiektów znajdujących się na danym poziomie hierarchii. Oceny wyrażane są przy pomocy wartości liczbowych, tzw. skala Saatiego zakładającej wartości od 1 do 9. Oprócz tego dopuszczalne są wartości pośrednie (2, 4, 6, 8) oraz wartości odwrotne (np. 1/9).

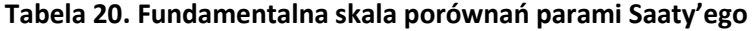

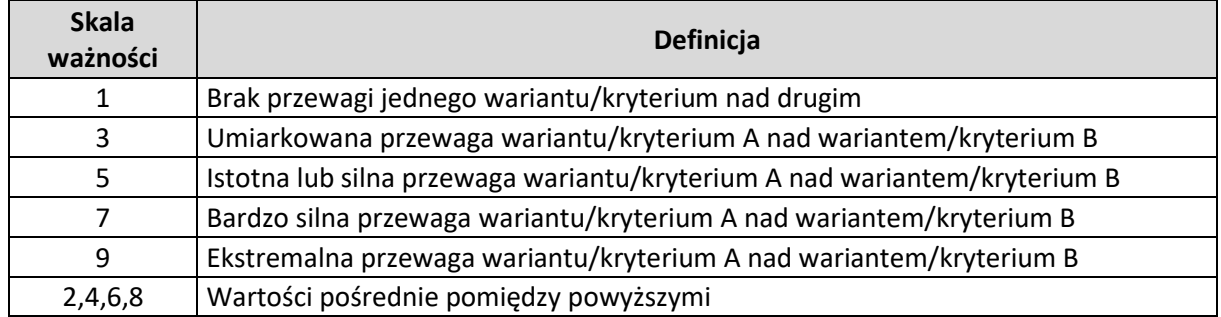

*Źródło: Opracowanie własne*

Macierz z wynikami porównań parami przy pomocy skali Saaty'ego została przedstawiona w poniższej tabeli. Macierz uzupełniona jest zgodnie z zasadami:

- Gdy  $i = j$ , przyjęto  $a_{ij} = 1$ ,
- Gdy  $a_{ij} = a$ , to  $a_{ji} = \frac{1}{a}$  $\frac{1}{a}$ .

**Tabela 21. Macierz porównań parami**

|                | K1   | K <sub>2</sub> | K <sub>3</sub> | K4   | K <sub>5</sub> | K6   | K7   | K <sub>8</sub> | K9   | K10  | K11  | K12  |
|----------------|------|----------------|----------------|------|----------------|------|------|----------------|------|------|------|------|
| K1             | 1,00 | 1,00           | 3,00           | 1,00 | 1,00           | 3,00 | 2,00 | 2,00           | 2,00 | 3,00 | 3,00 | 3,00 |
| K2             | 1,00 | 1,00           | 4,00           | 2,00 | 0,50           | 4,00 | 3,00 | 2,00           | 2,00 | 4,00 | 3,00 | 4,00 |
| K <sub>3</sub> | 0,33 | 0,25           | 1,00           | 0,50 | 0,25           | 1,00 | 2,00 | 1,00           | 0,50 | 0,50 | 1,00 | 2,00 |
| K4             | 1,00 | 0,50           | 2,00           | 1,00 | 0,50           | 1,00 | 1,00 | 0,50           | 1,00 | 2,00 | 3,00 | 2,00 |
| K <sub>5</sub> | 1,00 | 2,00           | 4,00           | 2,00 | 1,00           | 3,00 | 3,00 | 2,00           | 2,00 | 2,00 | 4,00 | 4,00 |
| K <sub>6</sub> | 0,33 | 0,25           | 1,00           | 1,00 | 0,33           | 1,00 | 2,00 | 1,00           | 0,50 | 1,00 | 2,00 | 3,00 |
| K7             | 0,50 | 0,33           | 0,50           | 1,00 | 0,33           | 0,50 | 1,00 | 0,33           | 0,33 | 1,00 | 2,00 | 2,00 |
| K8             | 0,50 | 0,50           | 1,00           | 2,00 | 0,50           | 1,00 | 3,00 | 1,00           | 2,00 | 2,00 | 2,00 | 2,00 |
| K <sub>9</sub> | 0,50 | 0,50           | 2,00           | 1,00 | 0,50           | 2,00 | 3,00 | 0,50           | 1,00 | 2,00 | 3,00 | 3,00 |
| K10            | 0,33 | 0,25           | 2,00           | 0,50 | 0,50           | 1,00 | 1,00 | 0,50           | 0,50 | 1,00 | 2,00 | 2,00 |
| K11            | 0,33 | 0,33           | 1,00           | 0,33 | 0,25           | 0,50 | 0,50 | 0,50           | 0,33 | 0,50 | 1,00 | 1,00 |
| K12            | 0,33 | 0,25           | 0,50           | 0,50 | 0,25           | 0,33 | 0,50 | 0,50           | 0,33 | 0,50 | 1,00 | 1,00 |

*Źródło: Opracowanie własne*

Kolejnym krokiem rozwiazywania problemu decyzyjnego w metodzie AHP jest stworzenie znormalizowanej macierzy porównań parami, zgodnie ze wzorem:

$$
\overline{a_{ij}} = \frac{a_{ij}}{\sum_{i=1}^{n} a_{ij}}
$$

Gdzie:

 $a_{ij}$ - wartość macierzy w *i*-tym wierszu oraz *j*-tej kolumnie,

 $\overline{a_{ij}}$  – wartość macierzy znormalizowanej w *i*-tym wierszu oraz *j*-tej kolumnie.

|                | K1    | K <sub>2</sub> | K3    | K4    | K <sub>5</sub> | K <sub>6</sub> | K7    | K <sub>8</sub> | K9    | K10   | K11   | K12   |
|----------------|-------|----------------|-------|-------|----------------|----------------|-------|----------------|-------|-------|-------|-------|
| K1             | 0.140 | 0.140          | 0,136 | 0,078 | 0,169          | 0,164          | 0,091 | 0,169          | 0,160 | 0,154 | 0,111 | 0,103 |
| K <sub>2</sub> | 0.140 | 0.140          | 0,182 | 0,156 | 0,085          | 0,218          | 0,136 | 0,169          | 0,160 | 0,205 | 0,111 | 0,138 |
| K <sub>3</sub> | 0.047 | 0,035          | 0,045 | 0,039 | 0,042          | 0,055          | 0,091 | 0,085          | 0,040 | 0,026 | 0,037 | 0,069 |
| K4             | 0.140 | 0.070          | 0,091 | 0,078 | 0,085          | 0,055          | 0,045 | 0,042          | 0,080 | 0,103 | 0,111 | 0,069 |
| K5             | 0,140 | 0,279          | 0,182 | 0,156 | 0,169          | 0,164          | 0,136 | 0,169          | 0,160 | 0,103 | 0,148 | 0,138 |
| K <sub>6</sub> | 0,047 | 0,035          | 0,045 | 0,078 | 0,056          | 0,055          | 0,091 | 0,085          | 0,040 | 0,051 | 0,074 | 0,103 |
| K7             | 0,070 | 0,047          | 0,023 | 0,078 | 0,056          | 0,027          | 0,045 | 0,028          | 0,027 | 0,051 | 0,074 | 0,069 |
| K <sub>8</sub> | 0,070 | 0,070          | 0,045 | 0,156 | 0,085          | 0,055          | 0,136 | 0,085          | 0,160 | 0,103 | 0,074 | 0,069 |
| K9             | 0,070 | 0,070          | 0,091 | 0,078 | 0,085          | 0,109          | 0,136 | 0,042          | 0,080 | 0,103 | 0,111 | 0,103 |
| K10            | 0.047 | 0,035          | 0,091 | 0,039 | 0,085          | 0,055          | 0,045 | 0,042          | 0,040 | 0,051 | 0.074 | 0,069 |
| K11            | 0.047 | 0,047          | 0,045 | 0,026 | 0,042          | 0,027          | 0,023 | 0,042          | 0,027 | 0,026 | 0,037 | 0,034 |
| K12            | 0.047 | 0,035          | 0,023 | 0,039 | 0,042          | 0,018          | 0,023 | 0,042          | 0,027 | 0,026 | 0,037 | 0,034 |

**Tabela 22. Znormalizowana macierz porównań parami**

*Źródło: Opracowanie własne*

Ostatnim krokiem analizy jest obliczenie indywidualnych ocen charakterystyk ze względu na rozpatrywany bezpośrednio cel nadrzędny zgodnie z poniższym wzorem:

$$
w_i = \frac{\sum_{j=1}^n \overline{a_{ij}}}{n}
$$

Gdzie:

 $w_i$  – waga dla *i*-tego kryterium,

 $\overline{a_{ij}}$  - wartość macierzy znormalizowanej w *i*-tym wierszu oraz *j*-tej kolumnie.

Finalnie, w wyniki zastosowania metody AHP otrzymano wagi dla poszczególnych kryteriów, zaprezentowane w tabeli.

### **Tabela 23. Waga przyjętych kryteriów**

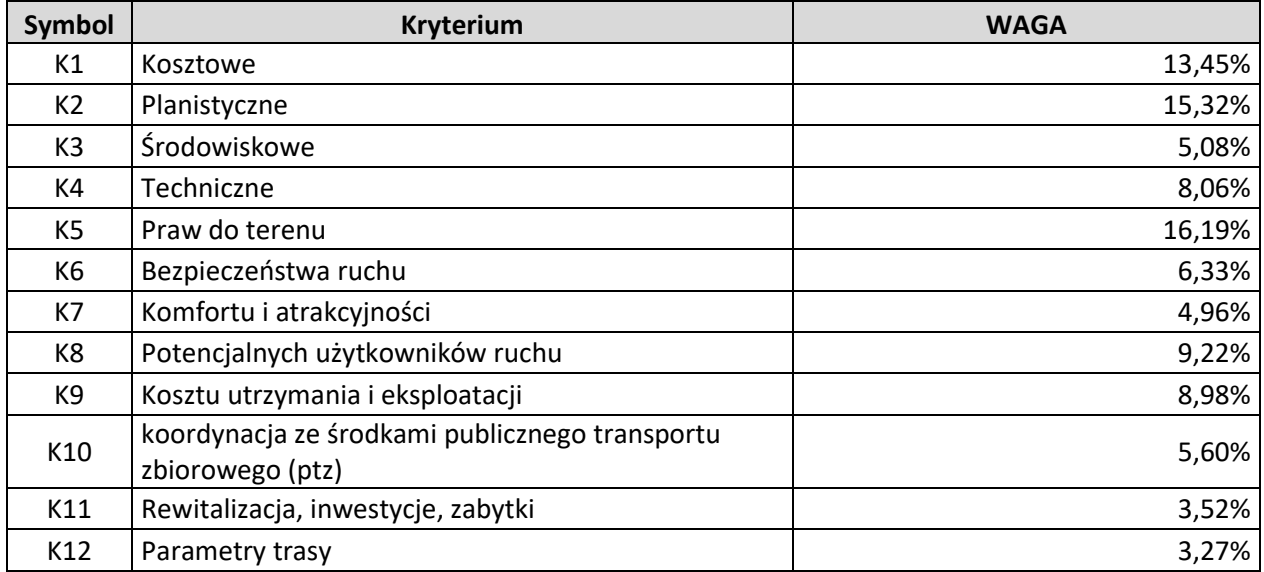

*Źródło: Opracowanie własne*

Aby określić spójność macierzy porównań parami należy obliczyć współczynnik konsekwencji (CR, ang. consistency ratio – wskaźnik konsekwencji). Obliczany jest on ze wzoru:

$$
CR = \frac{\frac{(\lambda_{max} - n)}{(n-1)}}{RI} \cdot 100\%
$$

Gdzie:

 $\lambda_{max}$ - maksymalna wartość własna macierzy,

 $RI$ - indeks losowy, zależny od stopnia macierzy  $n$ ,

 $n-$  stopień macierzy.

#### **Tabela 24. Wartości indeksu losowego R.I. według Saaty'ego**

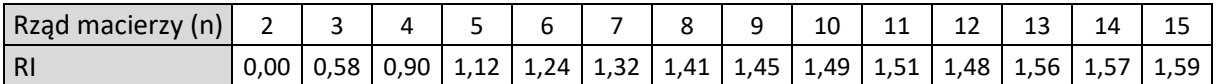

*Źródło: Opracowanie własne na podstawie Saaty T.L.: Fundamentals of Decisions Making and Priority and Theory with the Analytical Hierarchy Process. RWS Publications, Pittsburgh 1994.*

Macierz uważana jest za spójną w sytuacji, gdy wartość współczynnika jest mniejsza od 10%, tym samym przy współczynniku o wartości 3,59% należy uznać macierz za spójną.

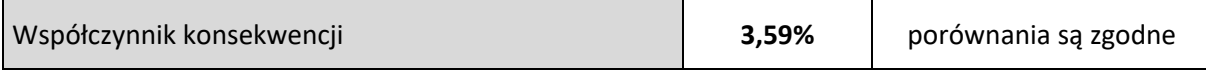

#### **Wyniki analizy wielkokryterialnej**

W poniższej tabeli zaprezentowano podsumowanie wszystkich wariantów poddanych analizie oraz kryteriów wraz z ich wagami.

#### **Tabela 25. Podsumowanie wariantów**

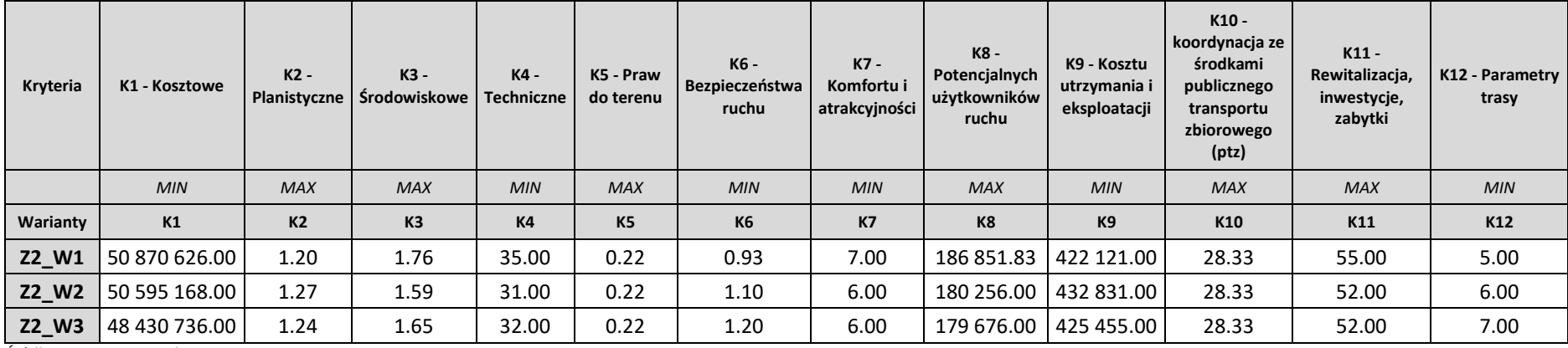

*Źródło: Opracowanie własne*

W celu wyznaczenia optymalnego wariantu przebiegu Velostrady zastosowano metodę TOPSIS (ang. *Technique for Order of Preference by Similarity to Ideal Solution).* Metoda opiera się na wybraniu najlepszego wariantu w oparciu o najmniejszą odległość geometryczną od rozwiązania idealnego oraz najdłuższą odległość od wariantu najgorszego. Na podstawie powyższej tabeli wyznaczono znormalizowaną macierz zgodnie z formułą:

$$
\overline{x}_{ij}=\frac{x_{ij}}{\sqrt{\sum_{j=1}^n x_{ij}^2}}
$$

Gdzie:

 $\bar{x}_{ij}$  - wartość macierzy znormalizowanej w i-tym wierszu oraz j-tej kolumnie,

 $x_{ij}$  - wartość macierzy w *i*-tym wierszu oraz *j*-tej kolumnie.

#### **Tabela 26. Znormalizowana macierz**

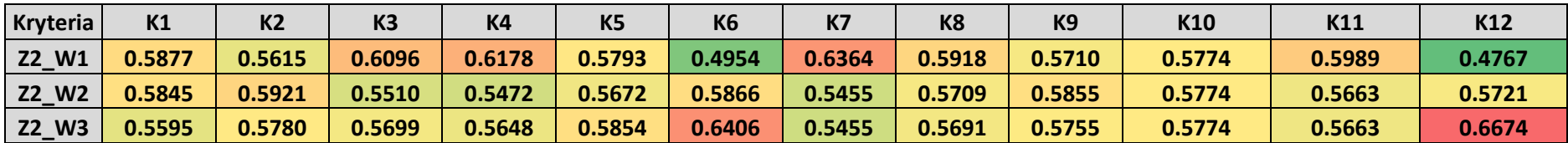

*Źródło: Opracowanie własne*

Kolejnym krokiem jest pomnożenie znormalizowanej macierzy, przez wagi dla każdego z kryteriów. W rezultacie otrzymano poniżej przedstawione wartości.

### **Tabela 27. Znormalizowana macierz z uwzględnionymi wagami**

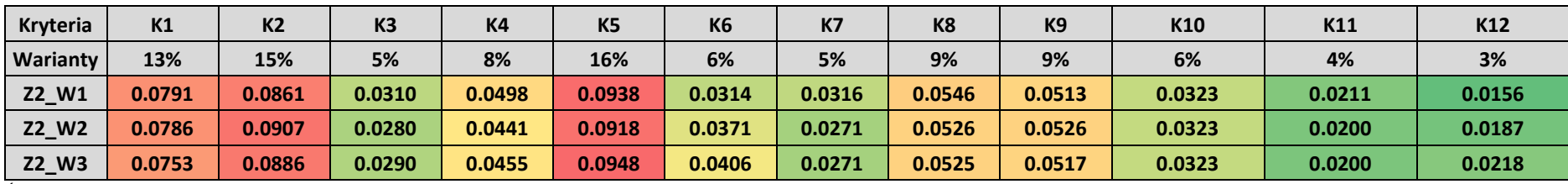

*Źródło: Opracowanie własne*

Poniżej przedstawiono wykres na którym przedstawia porównanie kryteriów dla każdego z wariantów. Dla kryteriów **K1, K4, K6, K7, K9, K11, K12** wartości optymalne powinny być jak najbliżej zera, w związku z tym na wykresie powinny znajdować się one jak najbliżej środka, dla pozostałych kryteriów tj. **K2, K3, K5, K8** oraz **K10** wartości powinny być jak największe, zatem powinny na wykresie znajdować się jak najdalej od środka.

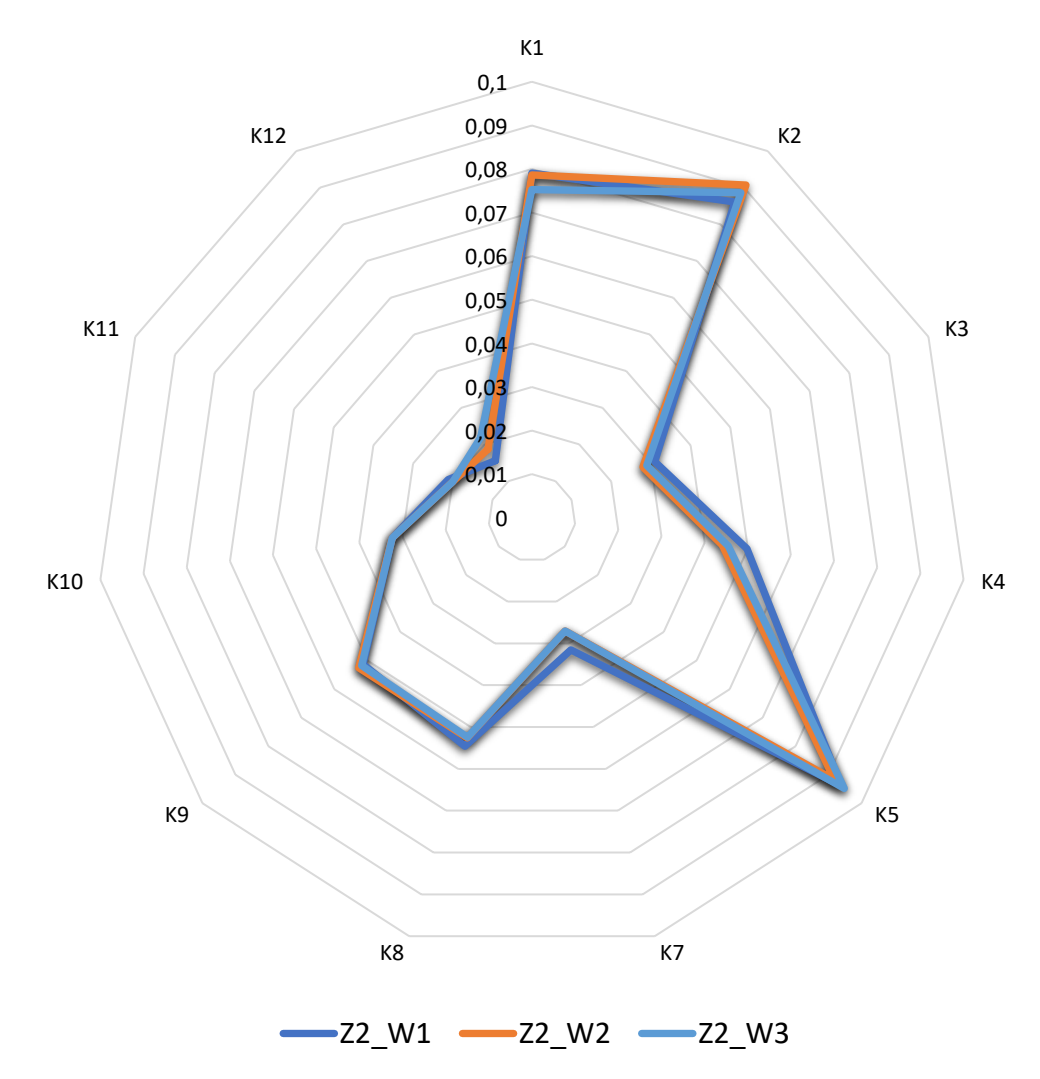

#### **Rysunek 2. Analiza wariantów**

*Źródło: Opracowanie własne*

W kolejnym kroku analizy została obliczona standardowa odległość Euklidesowa od najlepszego przypadku zgodnie ze wzorem:

$$
d_i^+ = \sqrt{\sum_{j=1}^m (v_{ij} - v_j^+)^2}
$$

Gdzie:

 $d_i^+$  – standardowa odległość Euklidesowa od najlepszego wariantu,

 $v_{ij}$  – wartość dla *i*-tego wariantu i *j*-tego kryterium,

 $v_j^+$  – najlepsza wartość dla *j*-tego kryterium.

Analogicznie została obliczona standardowa odległość Euklidesowa od najgorszego przypadku:

$$
d_{\bar{i}} = \sqrt{\sum_{j=1}^{m} (v_{ij} - v_{\bar{j}})^2}
$$

Gdzie:

 $d_i^+$  – standardowa odległość Euklidesowa od najgorszego wariantu,

 $v_{ij}$  – wartość dla *i*-tego wariantu i *j*-tego kryterium,

 $v_j^-$  – najgorsza wartość dla *j*-tego kryterium.

W ostatnim kroku analizy został obliczony wskaźnik zgodnie z poniższą formułą:

$$
P_i = \frac{d_i^-}{d_i^+ + d_i^-}
$$

Gdzie

 $P_i$  – wartość wskaźnika dla *i*-tego wariantu,

 $d_i^+$  - standardowa odległość Euklidesowa od najlepszego wariantu,

 $d_i^-$  - standardowa odległość Euklidesowa od najgorszego wariantu.

Zgodnie z powyższym wzorem, wartość wskaźnika może przyjmować wartości z przedziału [0; 1], gdzie wartość 1 oznacza wariant idealny, dlatego im większa wartość wskaźnika, tym wariant jest bardziej preferowany. W tabeli przedstawiono wartość wskaźnika dla każdego z analizowanych wariantów.

#### **Tabela 28. Zestawienie wartości wskaźników**

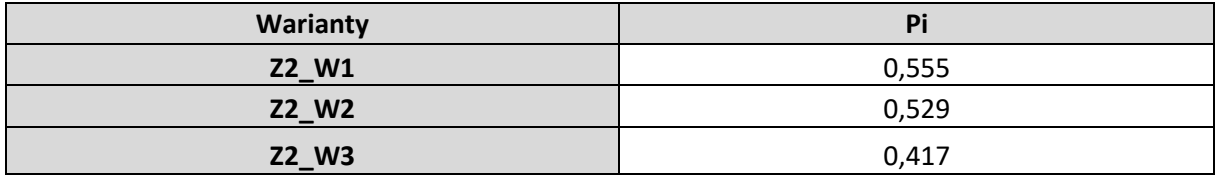

*Źródło: Opracowanie własne*

Ranking wariantów oparty o wartości wcześniej obliczonych wskaźników przedstawiono w poniższej tabeli.

### **Tabela 29. Ranking wariantów**

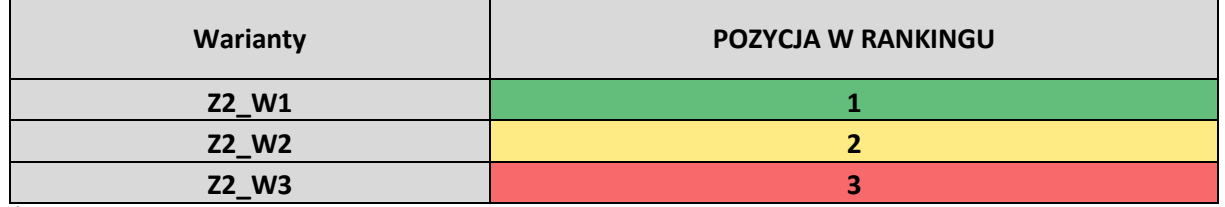

*Źródło: Opracowanie własne*

## **Najbardziej optymalnym wariantem spośród podstawowych okazuję się być Wariant 1 (Z2\_W1).**

Jako dodatkowy element analizy oszacowano jaka część trasy spełnia warunki Velostrady. W tabeli zestawiono długość całej trasy Velostrady oraz długość trasy na której możliwe jest uzyskanie parametrów technicznych Velostrady. Dzieląc przez siebie dwie wartości otrzymano względną wielkość obrazującą jaki procent trasy spełnia warunki Velostrady.

### **Tabela 30. Wyliczenie współczynnika spełniania kryterium Velostrady**

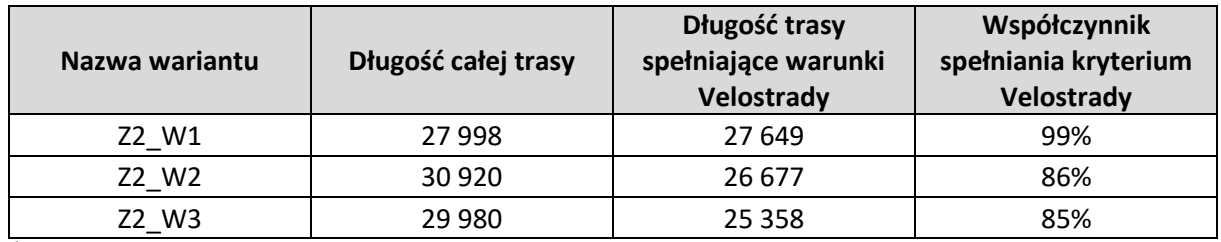

*Źródło: Opracowanie własne*

Wyniki otrzymane w analizie wielokryterialnej przemnożono przez współczynnik spełniania kryterium Velostrady. Przy uwzględnieniu tego wskaźnika, zestawienie wariantów przedstawia się następująco.

## **Tabela 31. Zestawienie wartości wskaźników z uwzględnieniem współczynnika spełniania kryterium Velostrady**

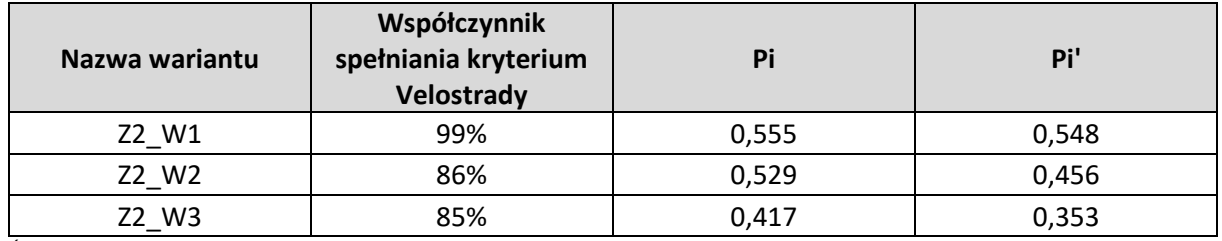

*Źródło: Opracowanie własne*

Tak samo jak wcześniej wartość wskaźnika może przyjmować wartości z przedziału [0; 1], gdzie im wyższa wartość tym wariant jest lepszy. Końcowy ranking wariantów znajduje się w tabeli poniżej.

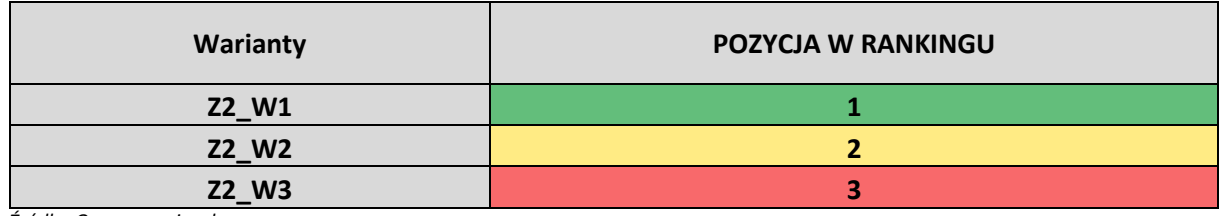

#### **Tabela 32. Końcowy ranking wariantów**

*Źródło: Opracowanie własne*

## **Najbardziej optymalnym wariantem z uwzględnieniem spełnienia wymogów Velostrady spośród podstawowych okazuję się być Wariant 1 (Z2\_W1).**

W porównaniu do pozostałych wariantów wskazany, optymalny wariant uzyskał najlepszą ocenę w siedmiu spośród dwunastu analizowanych kryteriów, były to: kryterium środowiskowe, kryterium praw do terenu, kryterium bezpieczeństwa ruchu, kryterium potencjalnych użytkowników ruchu, kryterium kosztu utrzymania i eksploatacji, kryterium koordynacji ze środkami publicznego transportu zbiorowego oraz kryterium parametry trasy.

Wskazany wariant przebiega przez atrakcyjne tereny zielone oraz w najmniejszym stopniu ingeruje w środowisko naturalne, obsługuje największą liczbę mieszkańców w promieniach 500 m, 2000 m oraz 5000 m, a także jest dobrze skomunikowany z transportem publicznym oraz w zasięgu trasy występuje duża ilość stacji rowerowych, na których można wypożyczyć rower miejski. Wariant uzyskał najlepszą ocenę w ramach kryterium praw do terenu po którym planowany jest przebieg trasy.

W każdym z analizowanych wariantów, podobna punktacja została przydzielona w ramach kryterium planistycznego, polegającego na analizie czy na danym terenie możliwa jest budowa trasy rowerowej na podstawie zapisów w Miejscowych Planach Zagospodarowania Przestrzennego.

Ponadto przy realizacji inwestycji występuje niewiele zagrożeń związanych z terenami objętymi rewitalizacją, a także w pobliżu planowanego wariantu nie są planowane inwestycje które mogłyby zagrozić budowie Velostrady.

Wybrany wariant w większości trasy pokrywa się z trasą nieczynnej trasy kolejowej co powoduje iż należy dodatkowo wybudować brakujące obiekty mostowe – zwiększa to koszt całej inwestycji. Jednak dzięki temu wybrany wariant jest zdecydowanie najlepszy pod względem bezpieczeństwa. Dodatkowo wariant taki daje możliwość rewitalizacji pobliskich terenów byłej linii kolejowych często zaniedbanych oraz zaśmieconych.

## <span id="page-28-0"></span>1.11. Wskazanie wariantu do realizacji, wybranego przez projektanta w pierwszej kolejności

W poniższej tabeli przedstawiono podział zadania na odcinki wraz z określeniem funkcji danego odcinka, a także przedstawiono proponowaną kolejność realizacji inwestycji.

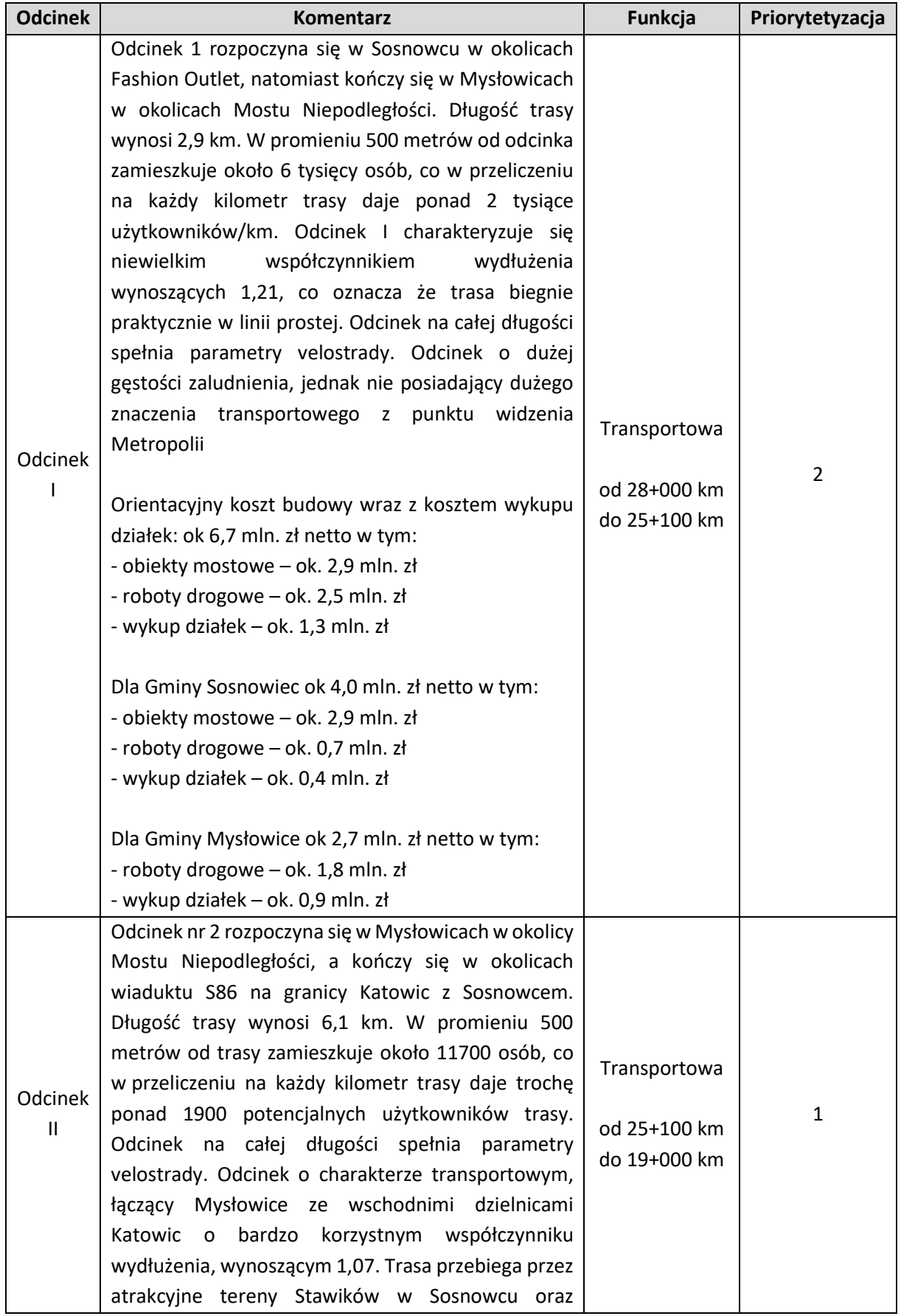

## **Tabela 33. Priorytetyzacja odcinków velostrady**

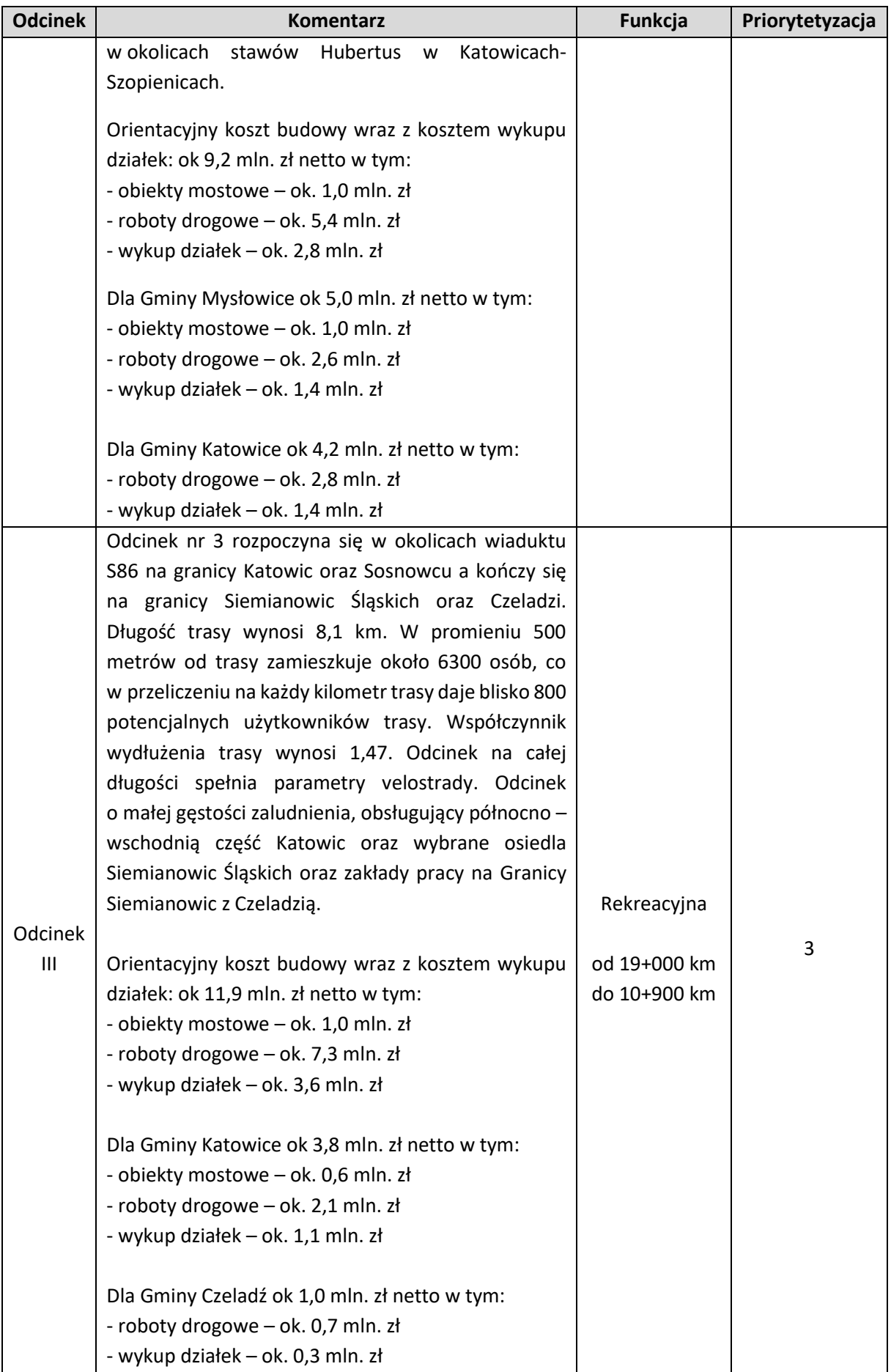

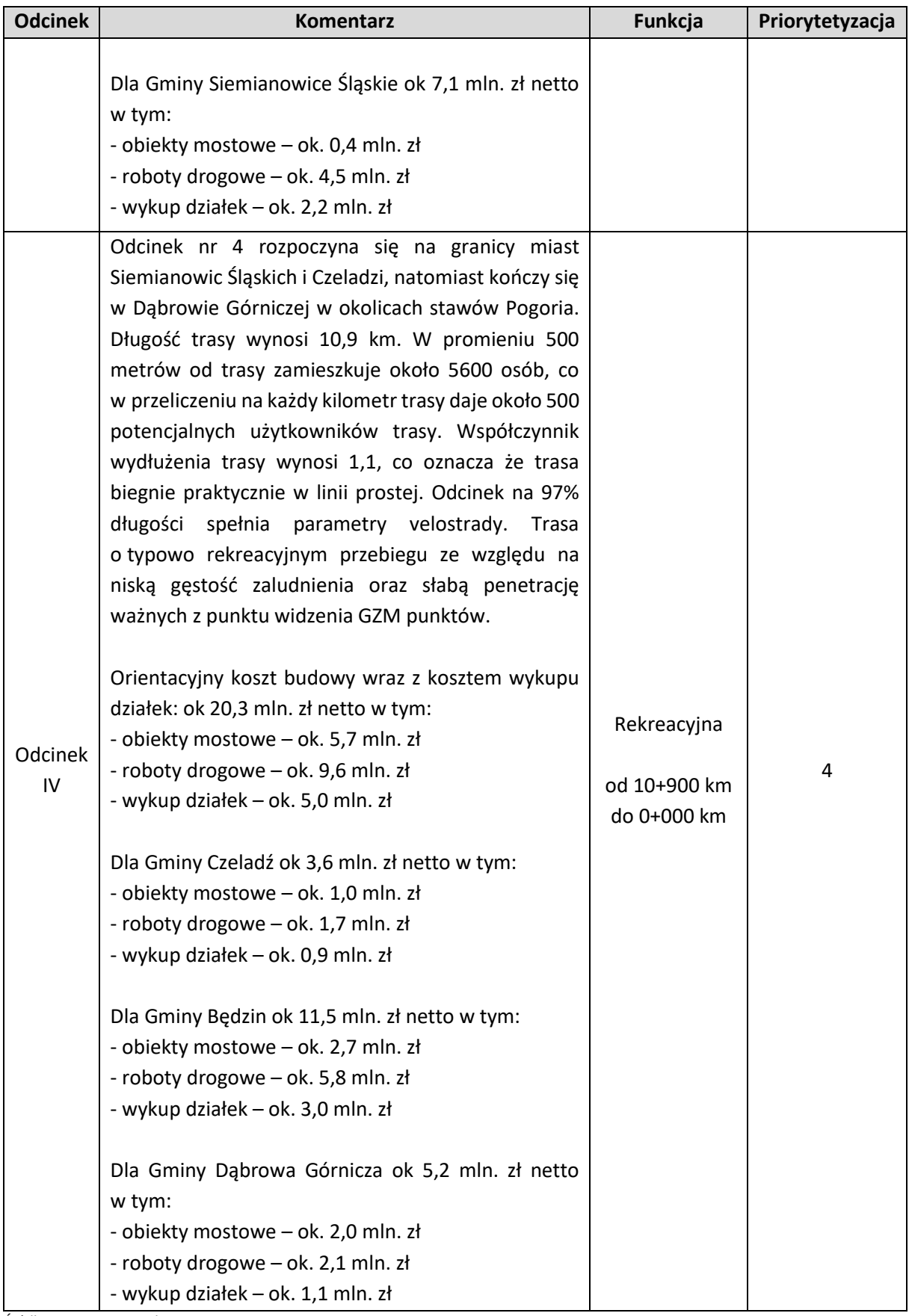

*Źródło: Opracowanie własne*

Odcinek I zadania 1. jest wariantem preferowanym wybranym przez projektanta. Dodatkowo projektant wskazuje ten wariant jako najważniejsze i najpilniejsze zadanie do realizacji z omawianych tras Velostrady. Wybrany wariant jest zdecydowanie tańszy w budowie w porównaniu do innych zadań jednak ze względu na wspominaną lokalizacją oraz możliwość szybkiego połączenia rowerowego między Katowicami a Sosnowcem również najbardziej prestiżowym zadaniem który mógłby rozpocząć historię budowy Velostrad w Metropolii.

## <span id="page-32-0"></span>1.12. Raport z konsultacji społecznych

W ramach opracowania dokumentu: "WIELOKRYTERIALNA ANALIZA I WARIANTOWA KONCEPCJA PRZEBIEGU DROGI ROWEROWEJ (VELOSTRADY) METROPOLIA WSCHÓD. ETAP I" przeprowadzono konsultacje społeczne dotyczące koncepcji trzech tras szybkiej drogi rowerowej (velostrady). W ramach konsultacji gminy zapoznały się z przebiegiem planowanych do realizacji tras rowerowych.

Konsultacje społeczne zostały przeprowadzone w formie elektronicznej. Dokument został udostępniony gminom: Będzin, Czeladź, Dąbrowa Górnicza, Jaworzno, Katowice, Mysłowice, Siemianowice Śląskie oraz Sosnowiec. Konsultacje społeczne odbyły się w okresie od 05 października do 12 października. W poniższej tabeli zamieszczono szczegółowe informacje dotyczące udziału w konsultacjach.

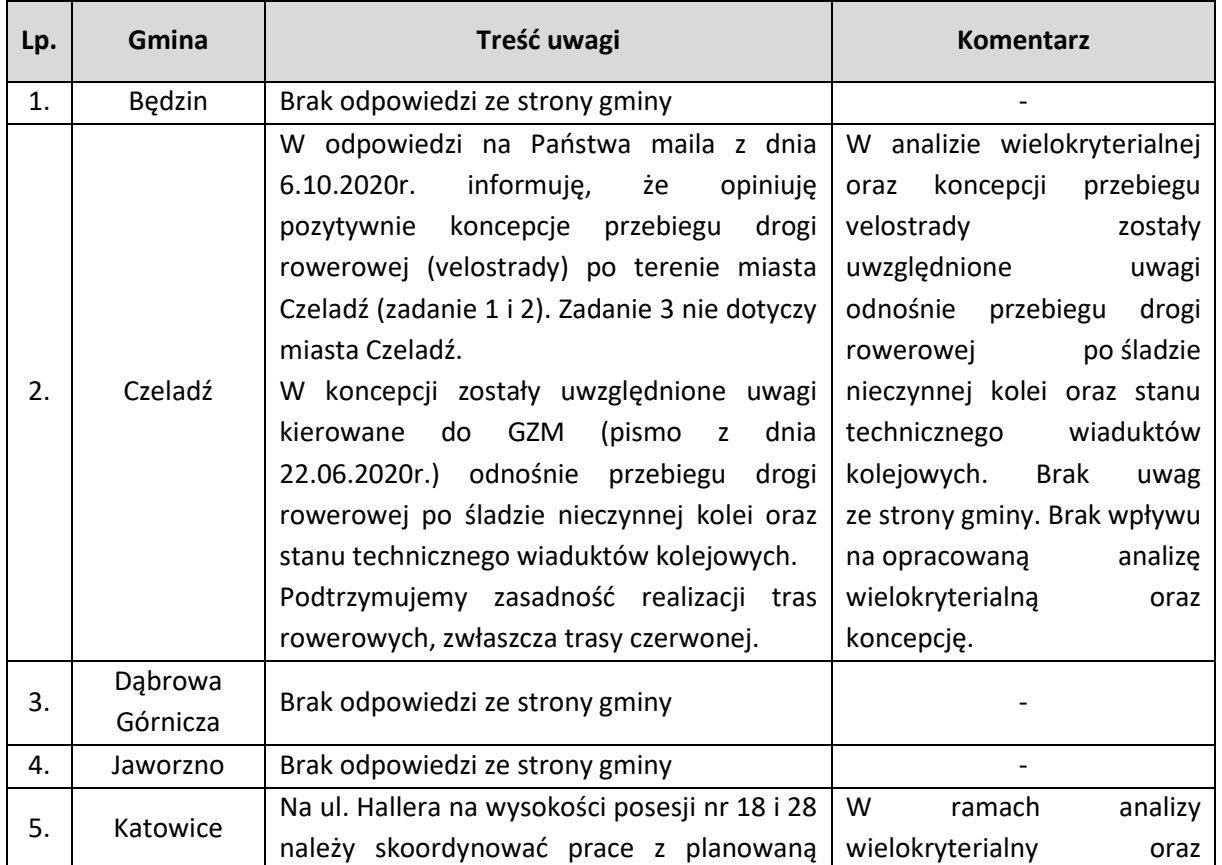

#### **Tabela 34. Podsumowanie konsultacji społecznych**

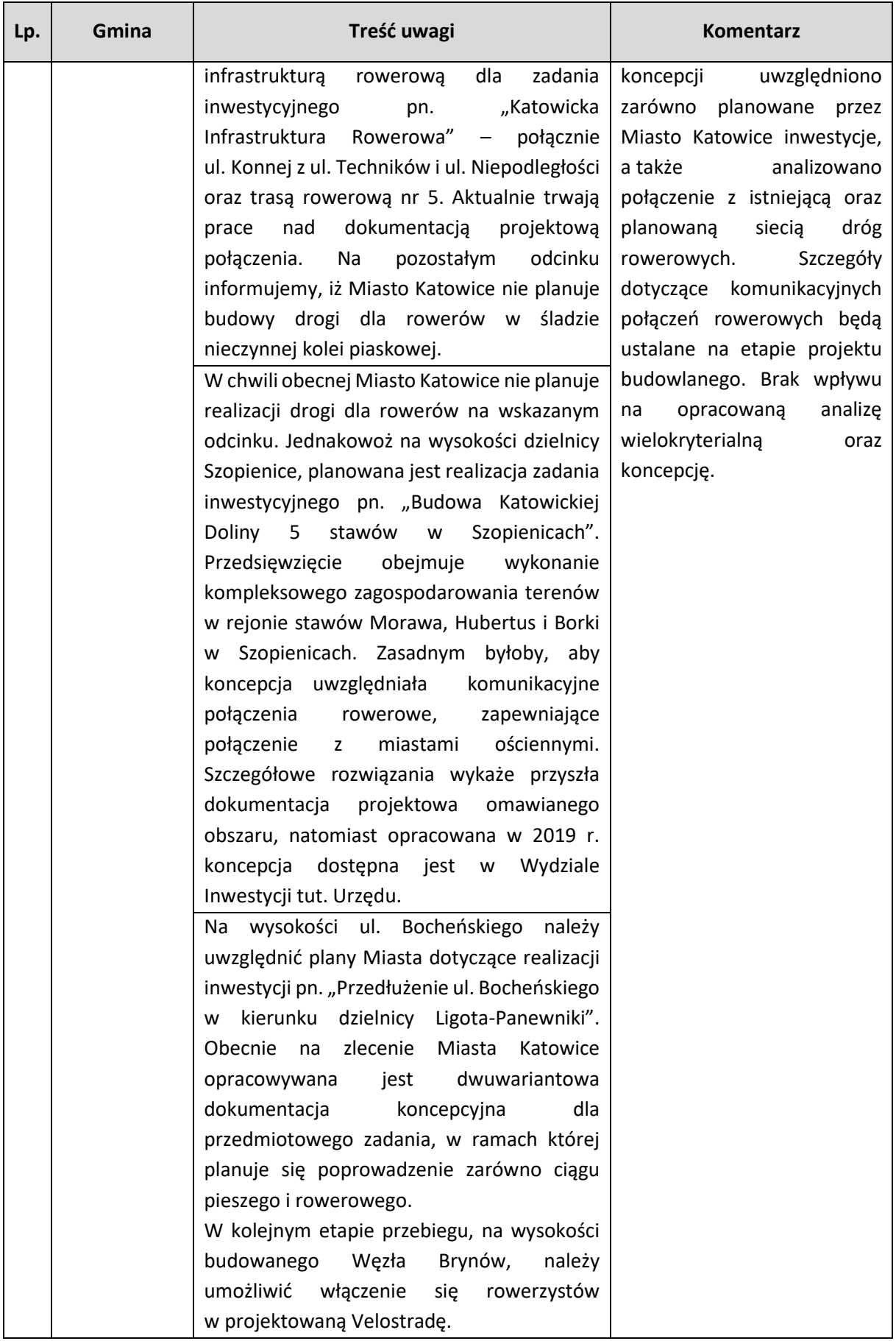

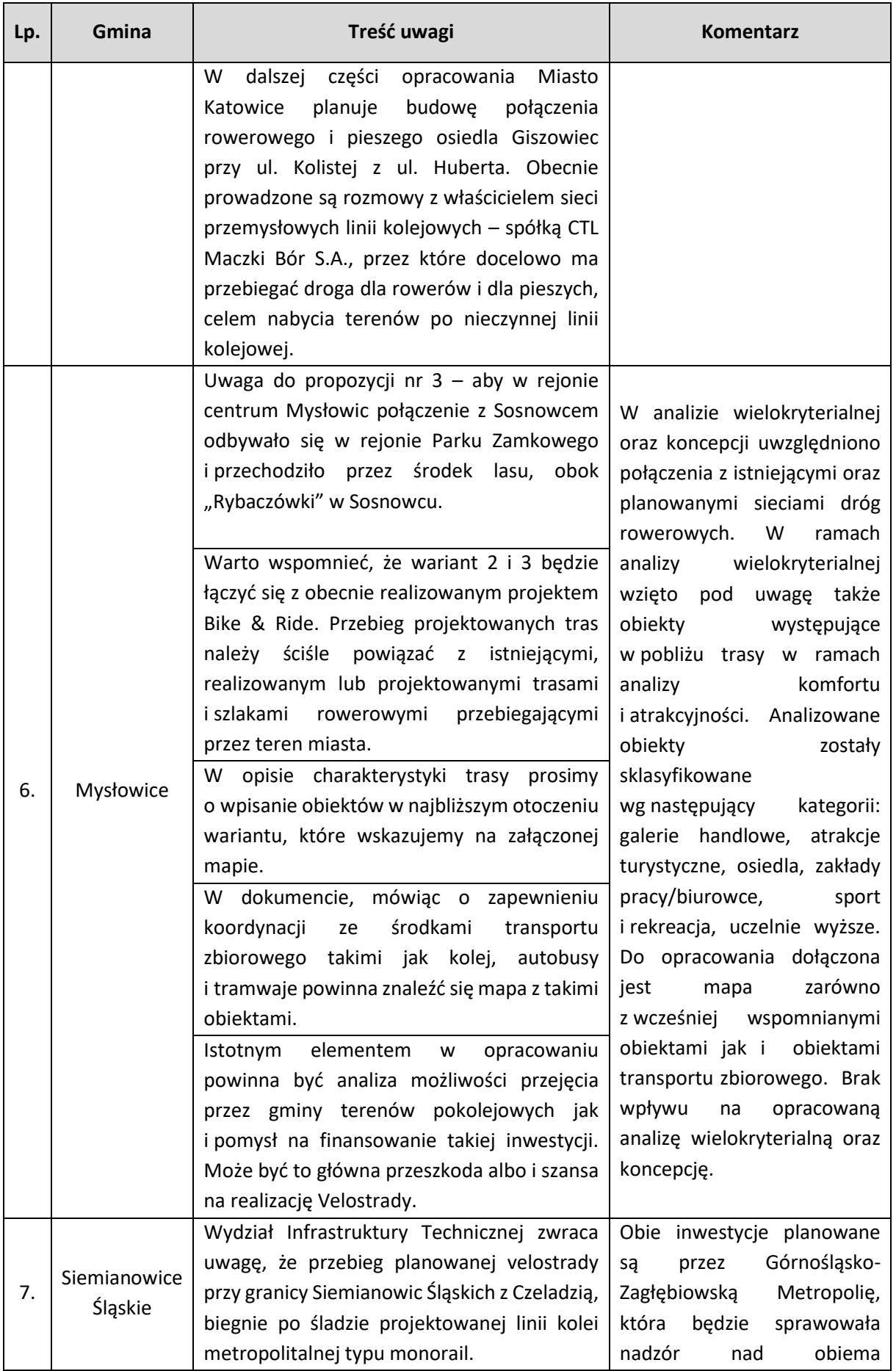

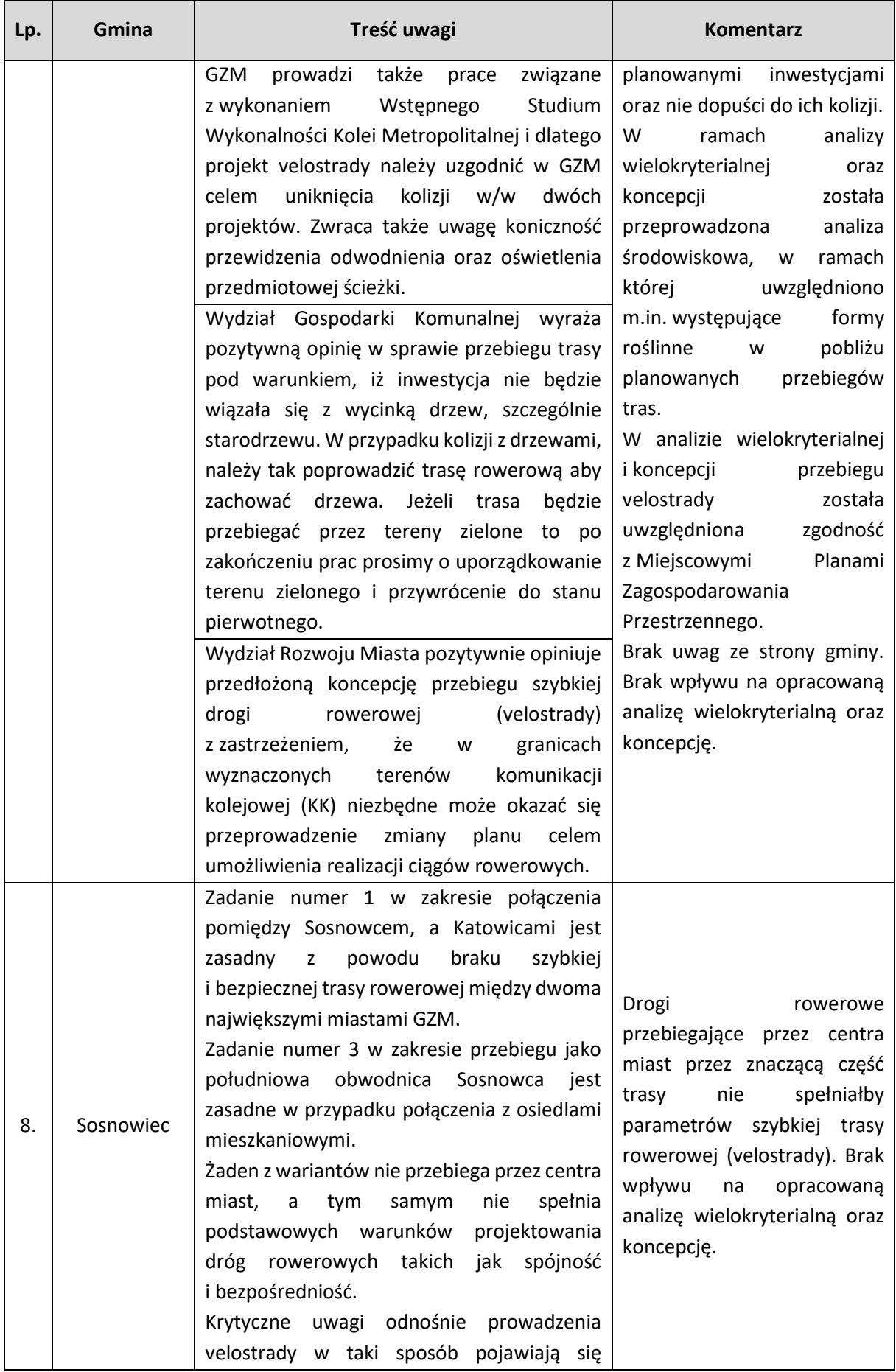

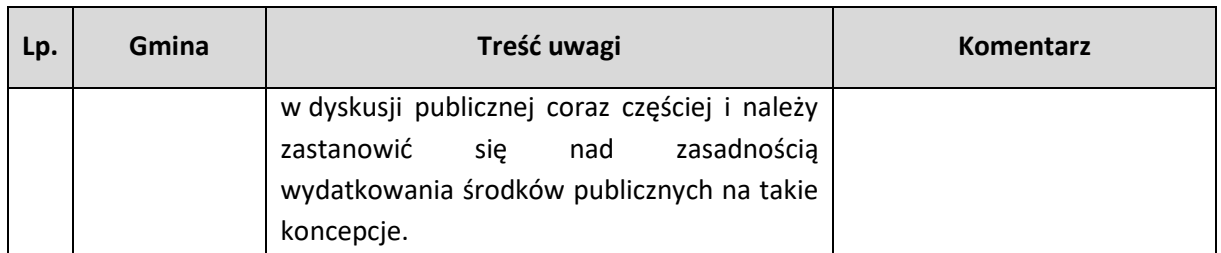

*Źródło: Opracowanie własne*

Konsultacje społeczne pozwoliły zapoznać się przedstawicielom gmin z treścią analizy wielokryterialnej. Pięć gmin przesłało uwagi do przedstawionego opracowania. Analiza otrzymanych uwag wskazała, iż brak jest przesłanek do wprowadzenia zmian do dokumentu (szczegóły przedstawia tabela powyżej).

### **ZAŁĄCZNIKI:**

Z2.9\_Analiza\_AHP\_obliczenia

Rys. Z.2.0.1 Orientacja

Rys. Z.2.0.2 Podział trasy na odcinki